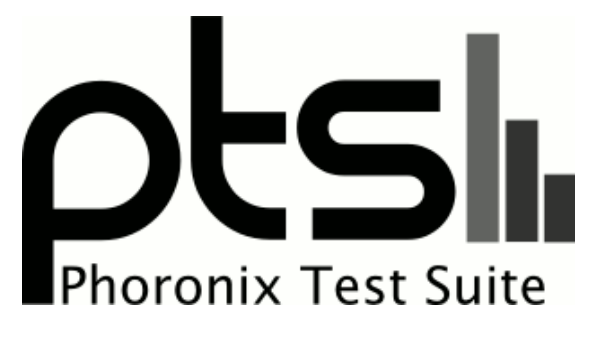

**www.phoronix-test-suite.com**

# **HP DL380 generations comparison**

Comparing difference generations of HP DL380 servers

#### **Automated Executive Summary**

Desktop i7-4790K 16GB SSD had the most wins, coming in first place for 64% of the tests.

Based on the geometric mean of all complete results, the fastest (G9 2xE5-2620v3 32GB 5x10K RAID5-2GB) was 5.45x the speed of the slowest (G4 2x3.60GHz 12GB 4x15K RAID5).

# **Test Systems:**

#### **G4 2x3.60GHz 12GB 4x15K RAID5**

Processor: 2 x Intel Xeon @ 3.60GHz (4 Cores), Motherboard: HP ProLiant DL380 G4, Memory: 12288MB, Disk: 1045GB

OS: CentOS 6.6, Kernel: 2.6.32-504.el6.x86\_64 (x86\_64), Compiler: GCC 4.4.7 20120313, File-System: ext4

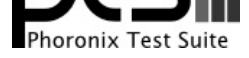

Compiler Notes: --build=x86\_64-redhat-linux --disable-dssi --disable-libjava-multilib --disable-libunwind-exceptions --enable-\_\_cxa\_atexit --enable-bootstrap --enable-checking=release --enable-gnu-unique-object --enable-java-awt=gtk --enable-java-maintainer-mode --enable-languages=c,c++,objc,obj-c++,java,fortran,ada --enable-libgcj-multifile --enable-shared --enable-threads=posix --mandir=/usr/share/man --with-arch\_32=i686 --with-cloog --with-ppl --with-tune=generic System Notes: Python 2.6.6. SELinux: Enabled.

Disk Mount Options Notes: barrier=1,data=ordered,relatime,rw,seclabel

### **G5 E5430 4GB 6x10K RAID10noWCache**

Processor: Intel Xeon E5430 @ 2.67GHz (4 Cores), Motherboard: HP ProLiant DL380 G5, Chipset: Intel 5000P MCH, Memory: 4096MB, Disk: 20GB, Graphics: ATI ES1000, Monitor: ATEN + UP91, Network: Broadcom NetXtreme II BCM5708 Gigabit

OS: CentOS 6.0, Kernel: 2.6.32-71.el6.x86\_64 (x86\_64), Desktop: GNOME, Display Driver: radeon 6.13.0, Compiler: GCC 4.4.4 20100726, File-System: ext4, Screen Resolution: 1024x768

Compiler Notes: --build=x86\_64-redhat-linux --disable-dssi --disable-libjava-multilib --disable-libunwind-exceptions --enable-\_\_cxa\_atexit --enable-bootstrap --enable-checking=release --enable-gnu-unique-object --enable-java-awt=gtk --enable-java-maintainer-mode --enable-languages=c,c++,objc,obj-c++,java,fortran,ada --enable-libgcj-multifile --enable-shared --enable-threads=posix --mandir=/usr/share/man --with-arch\_32=i686 --with-cloog --with-ppl --with-tune=generic System Notes: Python 2.6.5.

Disk Mount Options Notes: barrier=1,data=ordered,relatime,rw

#### **G5 2xE5440 4GB 4x10K RAID5**

Processor: 2 x Intel Xeon E5440 @ 2.83GHz (8 Cores), Motherboard: HP ProLiant DL380 G5, Chipset: Intel 5000P MCH, Memory: 4096MB, Disk: 9GB, Graphics: AMD ES1000 128MB, Monitor: HP W1972a, Network: Broadcom NetXtreme II BCM5708 Gigabit

OS: CentOS 6.7, Kernel: 2.6.32-573.1.1.el6.x86\_64 (x86\_64), Compiler: GCC 4.4.7 20120313, File-System: ext4, Screen Resolution: 1024x768

Compiler Notes: --build=x86 64-redhat-linux --disable-dssi --disable-libjava-multilib --disable-libunwind-exceptions --enable- cxa atexit --enable-bootstrap --enable-checking=release --enable-gnu-unique-object --enable-java-awt=gtk --enable-java-maintainer-mode --enable-languages=c,c++,objc,obj-c++,java,fortran,ada --enable-libgcj-multifile --enable-shared --enable-threads=posix --mandir=/usr/share/man --with-arch\_32=i686 --with-cloog --with-ppl --with-tune=generic System Notes: Python 2.6.6.

Disk Mount Options Notes: barrier=1,data=ordered,noatime,rw

#### **G6 E5504 4GB 4x10K RAID10noWCache**

Processor: Intel Xeon E5504 @ 2.00GHz (4 Cores), Motherboard: HP ProLiant DL380 G6, Chipset: Intel 5520 I/O + ICH10, Memory: 4096MB, Disk: 294GB LOGICAL VOLUME + 600GB LOGICAL VOLUME + 2000GB My Book 1140, Graphics: AMD ES1000 128MB, Monitor: BenQ T720, Network: Broadcom NetXtreme II BCM5709 Gigabit

OS: CentOS 6.7, Kernel: 2.6.32-431.el6.x86\_64 (x86\_64), Compiler: GCC 4.4.7 20120313, File-System: ext4, Screen Resolution: 1280x1024

Compiler Notes: --build=x86\_64-redhat-linux --disable-dssi --disable-libjava-multilib --disable-libunwind-exceptions --enable-\_\_cxa\_atexit --enable-bootstrap --enable-checking=release --enable-gnu-unique-object --enable-java-awt=gtk --enable-java-maintainer-mode --enable-languages=c,c++,objc,obj-c++,java,fortran,ada --enable-libgcj-multifile --enable-shared --enable-threads=posix --mandir=/usr/share/man --with-arch\_32=i686 --with-cloog --with-ppl --with-tune=generic Disk Notes: CFQ / barrier=1,data=ordered,relatime,rw,seclabel System Notes: Disk Scheduler: CFQ. Python 2.6.6.

#### **G7 E5620 8GB 4x10K RAID10noWCache**

Processor: Intel Xeon E5620 @ 2.40GHz (8 Cores), Motherboard: HP ProLiant DL380 G7, Memory: 8192MB, Disk: 600GB LOGICAL VOLUME + 900GB LOGICAL VOLUME, Graphics: 128MB

OS: CentOS 6.6, Kernel: 2.6.32-504.el6.x86\_64 (x86\_64), Compiler: GCC 4.4.7 20120313, File-System: ext4, Screen Resolution: 1024x768

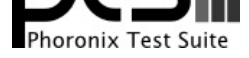

Compiler Notes: --build=x86\_64-redhat-linux --disable-dssi --disable-libjava-multilib --disable-libunwind-exceptions --enable-\_\_cxa\_atexit --enable-bootstrap --enable-checking=release --enable-gnu-unique-object --enable-java-awt=gtk --enable-java-maintainer-mode --enable-languages=c,c++,objc,obj-c++,java,fortran,ada --enable-libgcj-multifile --enable-shared --enable-threads=posix --mandir=/usr/share/man --with-arch\_32=i686 --with-cloog --with-ppl --with-tune=generic Disk Notes: CFQ / barrier=1,data=ordered,relatime,rw,seclabel

System Notes: Disk Scheduler: CFQ. Python 2.6.6. SELinux: Enabled.

# **G8 E5-2620v2 16GB 4x10K RAID10**

Processor: Intel Xeon E5-2620 v2 @ 2.10GHz (12 Cores), Motherboard: HP ProLiant DL380p Gen8, Chipset: Intel Xeon E7 v2/Xeon, Memory: 16384MB, Disk: 300GB LOGICAL VOLUME + 3601GB LOGICAL VOLUME, Graphics: Matrox s MGA G200EH, Monitor: Smart Cable, Network: Broadcom NetXtreme BCM5719 Gigabit PCIe

OS: CentOS 6.6, Kernel: 2.6.32-504.1.3.el6.x86\_64 (x86\_64), Display Driver: modesetting 0.8.0, Compiler: GCC 4.4.7 20120313, File-System: ext4

Compiler Notes: --build=x86\_64-redhat-linux --disable-dssi --disable-libjava-multilib --disable-libunwind-exceptions --enable-\_\_cxa\_atexit --enable-bootstrap --enable-checking=release --enable-gnu-unique-object --enable-java-awt=gtk --enable-java-maintainer-mode --enable-languages=c,c++,objc,obj-c++,java,fortran,ada --enable-libgcj-multifile --enable-shared --enable-threads=posix --mandir=/usr/share/man --with-arch\_32=i686 --with-cloog --with-ppl --with-tune=generic Disk Notes: CFQ / barrier=1,data=ordered,relatime,rw,stripe=64 Processor Notes: Scaling Governor: pcc-cpufreq userspace System Notes: Disk Scheduler: CFQ. Python 2.6.6.

### **G9 2xE5-2620v3 32GB 5x10K RAID5-2GB**

Processor: 2 x Intel Xeon E5-2620 v3 @ 2.40GHz (24 Cores), Motherboard: HP ProLiant DL380 Gen9, Chipset: Intel Haswell-E DMI2, Memory: 32768MB, Disk: 3601GB LOGICAL VOLUME, Graphics: Matrox s MGA G200EH, Monitor: LCD Monitor 1 + 7", Network: Broadcom NetXtreme BCM5719 Gigabit PCIe

OS: Red Hat Enterprise Linux 7.0, Kernel: 3.10.0-123.el7.x86\_64 (x86\_64), Desktop: GNOME Shell 3.8.4, Display Driver: modesetting 0.8.0, Compiler: GCC 4.8.2 20140120, File-System: ext4, Screen Resolution: 1280x1024

Compiler Notes: --build=x86\_64-redhat-linux --disable-libgcj --disable-libunwind-exceptions --enable-\_\_cxa\_atexit --enable-bootstrap --enable-checking=release --enable-gnu-indirect-function --enable-gnu-unique-object --enable-initfini-array --enable-languages=c,c++,objc,obj-c++,java,fortran,ada,go,lto --enable-plugin --enable-shared --enable-threads=posix --mandir=/usr/share/man --with-arch\_32=x86-64 --with-linker-hash-style=gnu --with-tune=generic Disk Notes: DEADLINE / data=ordered,relatime,rw,stripe=256 Processor Notes: Scaling Governor: pcc-cpufreq performance System Notes: Disk Scheduler: DEADLINE. Python 2.7.5.

## **Desktop i7-4790K 16GB SSD**

Processor: Intel Core i7-4790K @ 4.00GHz (8 Cores), Motherboard: ASUS GRYPHON Z97 ARMOR EDITION, Chipset: Intel 4th Gen Core DRAM, Memory: 16384MB, Disk: 256GB Samsung SSD 850, Graphics: Intel Xeon E3-1200 v3/4th Gen Core IGP, Audio: C-Media CMI8788, Monitor: E2350, Network: Intel Connection

OS: CentOS 6.6, Kernel: 2.6.32-504.el6.x86\_64 (x86\_64), Compiler: GCC 4.4.7 20120313, File-System: ext4, Screen Resolution: 1920x1080

Compiler Notes: --build=x86 64-redhat-linux --disable-dssi --disable-libiava-multilib --disable-libunwind-exceptions --enable- cxa atexit --enable-bootstrap --enable-checking=release --enable-gnu-unique-object --enable-java-awt=gtk --enable-java-maintainer-mode --enable-languages=c,c++,objc,obj-c++,java,fortran,ada --enable-libgcj-multifile --enable-shared --enable-threads=posix --mandir=/usr/share/man --with-arch\_32=i686 --with-cloog --with-ppl --with-tune=generic Disk Notes: CFQ / barrier=1,data=ordered,relatime,rw,seclabel

Processor Notes: Scaling Governor: acpi-cpufreq ondemand

#### System Notes: Disk Scheduler: CFQ. Python 2.6.6. SELinux: Enabled.

#### **AWS t2.small**

Processor: Intel Xeon E5-2670 v2 @ 2.49GHz (1 Core), Motherboard: Xen HVM domU, Chipset: Intel 440FX- 82441FX PMC, Memory: 2048MB, Disk: 8GB, Graphics: Cirrus Logic GD 5446

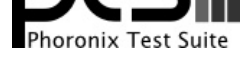

OS: CentOS 6.7, Kernel: 2.6.32-573.7.1.el6.x86\_64 (x86\_64), File-System: ext4, System Layer: Xen HVM domU 4.2.amazon

Compiler Notes: --build=x86\_64-redhat-linux --disable-dssi --disable-libjava-multilib --disable-libunwind-exceptions --enable-\_\_cxa\_atexit --enable-bootstrap --enable-checking=release --enable-gnu-unique-object --enable-java-awt=gtk --enable-java-maintainer-mode --enable-languages=c,c++,objc,obj-c++,java,fortran,ada --enable-libgcj-multifile --enable-shared --enable-threads=posix --mandir=/usr/share/man --with-arch\_32=i686 --with-cloog --with-ppl --with-tune=generic Disk Notes: CFQ / barrier=1,data=ordered,relatime,rw,seclabel System Notes: Disk Scheduler: CFQ. Python 2.6.6. SELinux: Enabled.

**AWS t2.medium**

Processor: Intel Xeon E5-2670 v2 @ 2.49GHz (2 Cores), Motherboard: Xen HVM domU, Chipset: Intel 440FX- 82441FX PMC, Memory: 4096MB, Disk: 8GB, Graphics: Cirrus Logic GD 5446

OS: CentOS 6.7, Kernel: 2.6.32-573.7.1.el6.x86\_64 (x86\_64), Compiler: GCC 4.4.7 20120313, File-System: ext4, System Layer: Xen HVM domU 4.2.amazon

Compiler Notes: --build=x86\_64-redhat-linux --disable-dssi --disable-libjava-multilib --disable-libunwind-exceptions --enable-\_\_cxa\_atexit --enable-bootstrap --enable-checking=release --enable-gnu-unique-object --enable-java-awt=gtk --enable-java-maintainer-mode --enable-languages=c,c++,objc,obj-c++,java,fortran,ada --enable-libgcj-multifile --enable-shared --enable-threads=posix --mandir=/usr/share/man --with-arch\_32=i686 --with-cloog --with-ppl --with-tune=generic Disk Notes: CFQ / barrier=1,data=ordered,relatime,rw System Notes: Disk Scheduler: CFQ. Python 2.6.6.

#### **AWS t2.large**

#### **AWS m4.large**

Processor: Intel Xeon E5-2676 v3 @ 2.40GHz (2 Cores), Motherboard: Xen HVM domU, Chipset: Intel 440FX- 82441FX PMC, Memory: 8192MB, Disk: 8GB, Graphics: Cirrus Logic GD 5446

OS: CentOS 6.7, Kernel: 2.6.32-573.7.1.el6.x86\_64 (x86\_64), Compiler: GCC 4.4.7 20120313, File-System: ext4, System Layer: Xen HVM domU 4.2.amazon

Compiler Notes: --build=x86 64-redhat-linux --disable-dssi --disable-libiava-multilib --disable-libunwind-exceptions --enable- cxa atexit --enable-bootstrap --enable-checking=release --enable-gnu-unique-object --enable-java-awt=gtk --enable-java-maintainer-mode --enable-languages=c,c++,objc,obj-c++,java,fortran,ada --enable-libgcj-multifile --enable-shared --enable-threads=posix --mandir=/usr/share/man --with-arch\_32=i686 --with-cloog --with-ppl --with-tune=generic Disk Notes: CFQ / barrier=1,data=ordered,relatime,rw System Notes: Disk Scheduler: CFQ. Python 2.6.6.

#### **AWS m4.xlarge**

Processor: Intel Xeon E5-2676 v3 @ 2.40GHz (4 Cores), Motherboard: Xen HVM domU, Chipset: Intel 440FX- 82441FX PMC, Memory: 16384MB, Disk: 8GB, Graphics: Cirrus Logic GD 5446

OS: CentOS 6.7, Kernel: 2.6.32-573.7.1.el6.x86\_64 (x86\_64), Compiler: GCC 4.4.7 20120313, File-System: ext4, System Layer: Xen HVM domU 4.2.amazon

Compiler Notes: --build=x86\_64-redhat-linux --disable-dssi --disable-libjava-multilib --disable-libunwind-exceptions --enable-\_\_cxa\_atexit --enable-bootstrap --enable-checking=release --enable-gnu-unique-object --enable-java-awt=gtk --enable-java-maintainer-mode --enable-languages=c,c++,objc,obj-c++,java,fortran,ada --enable-libgcj-multifile --enable-shared --enable-threads=posix --mandir=/usr/share/man --with-arch\_32=i686 --with-cloog --with-ppl --with-tune=generic Disk Notes: CFQ / barrier=1,data=ordered,relatime,rw System Notes: Disk Scheduler: CFQ. Python 2.6.6.

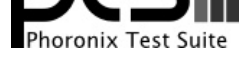

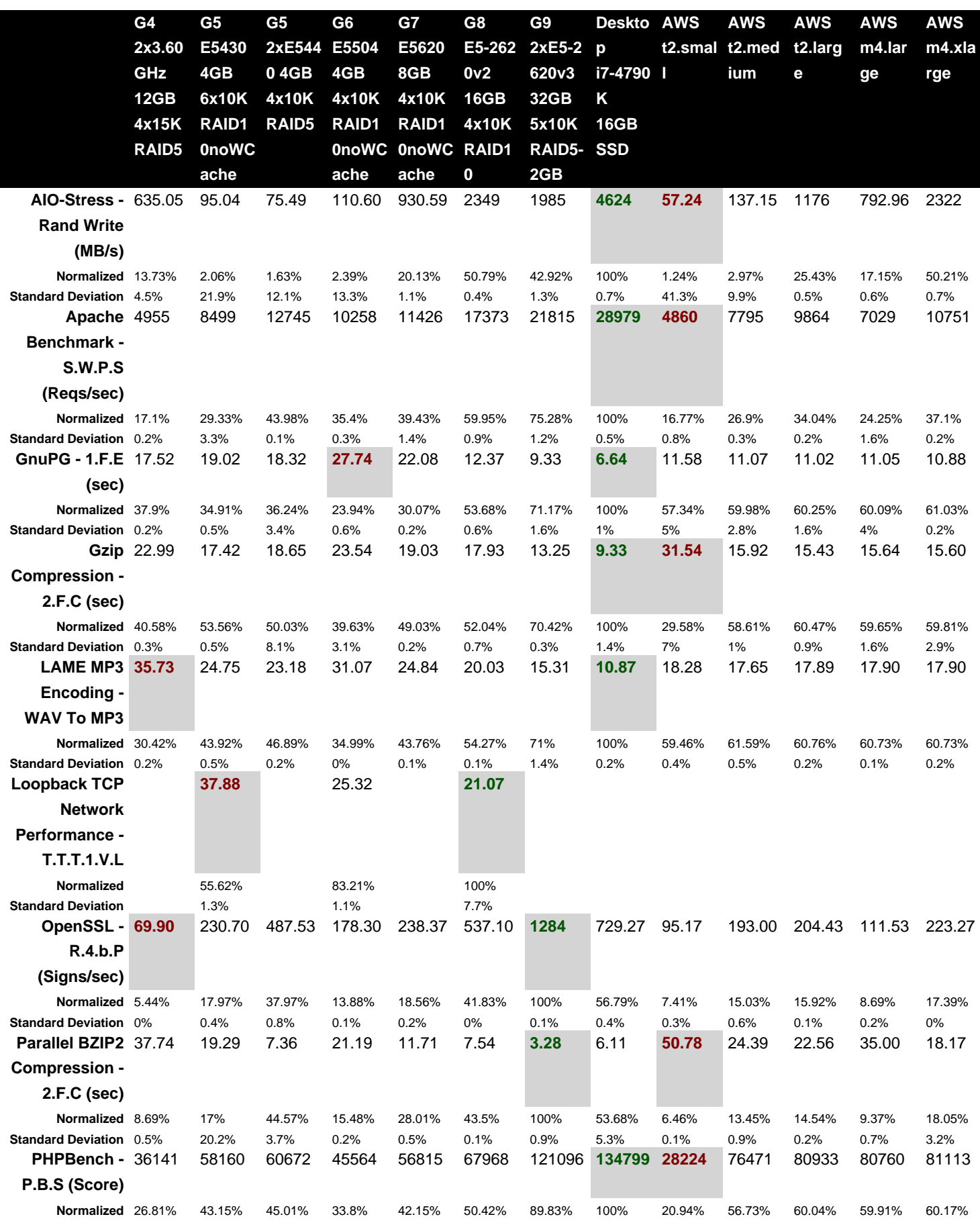

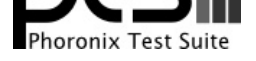

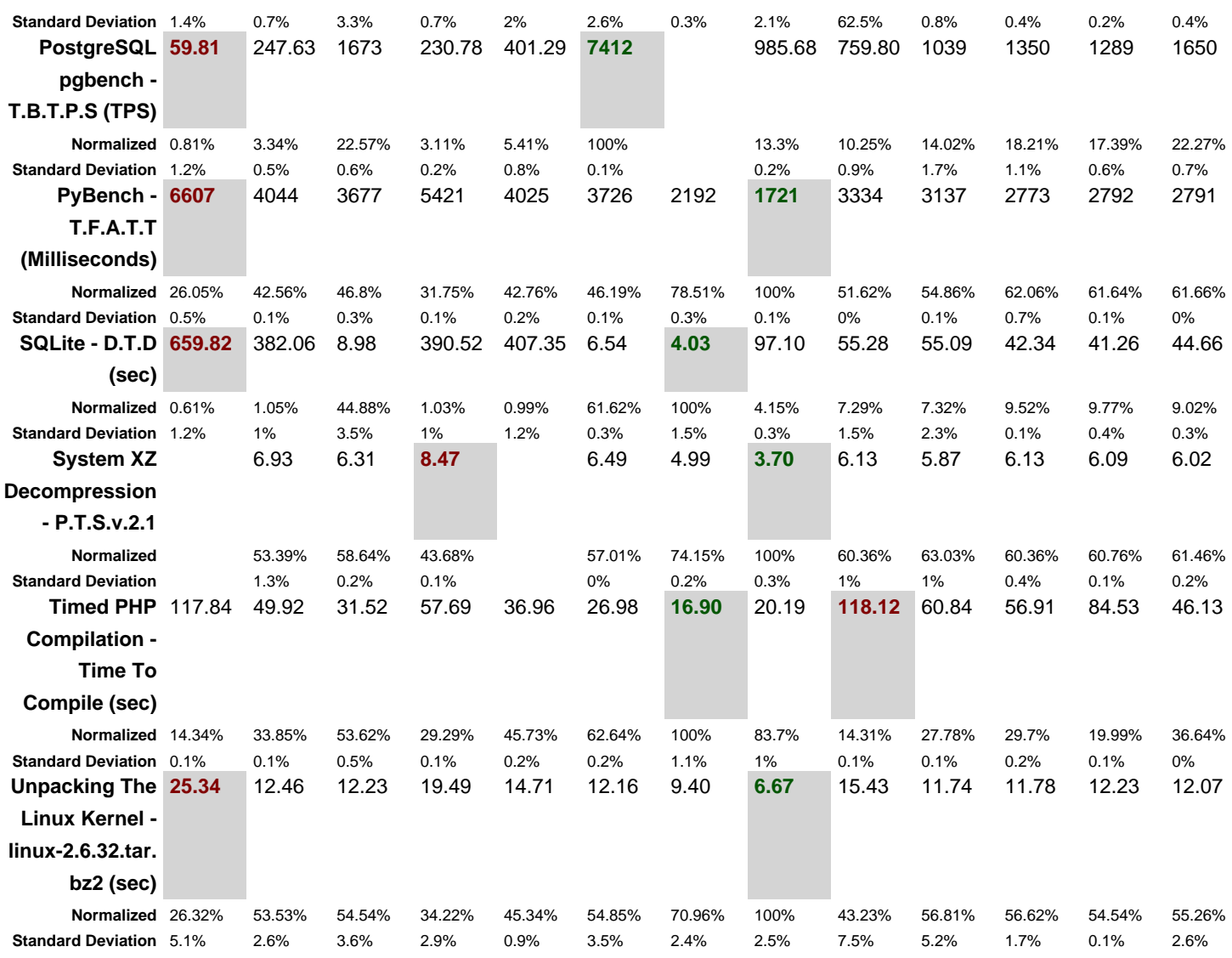

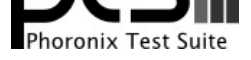

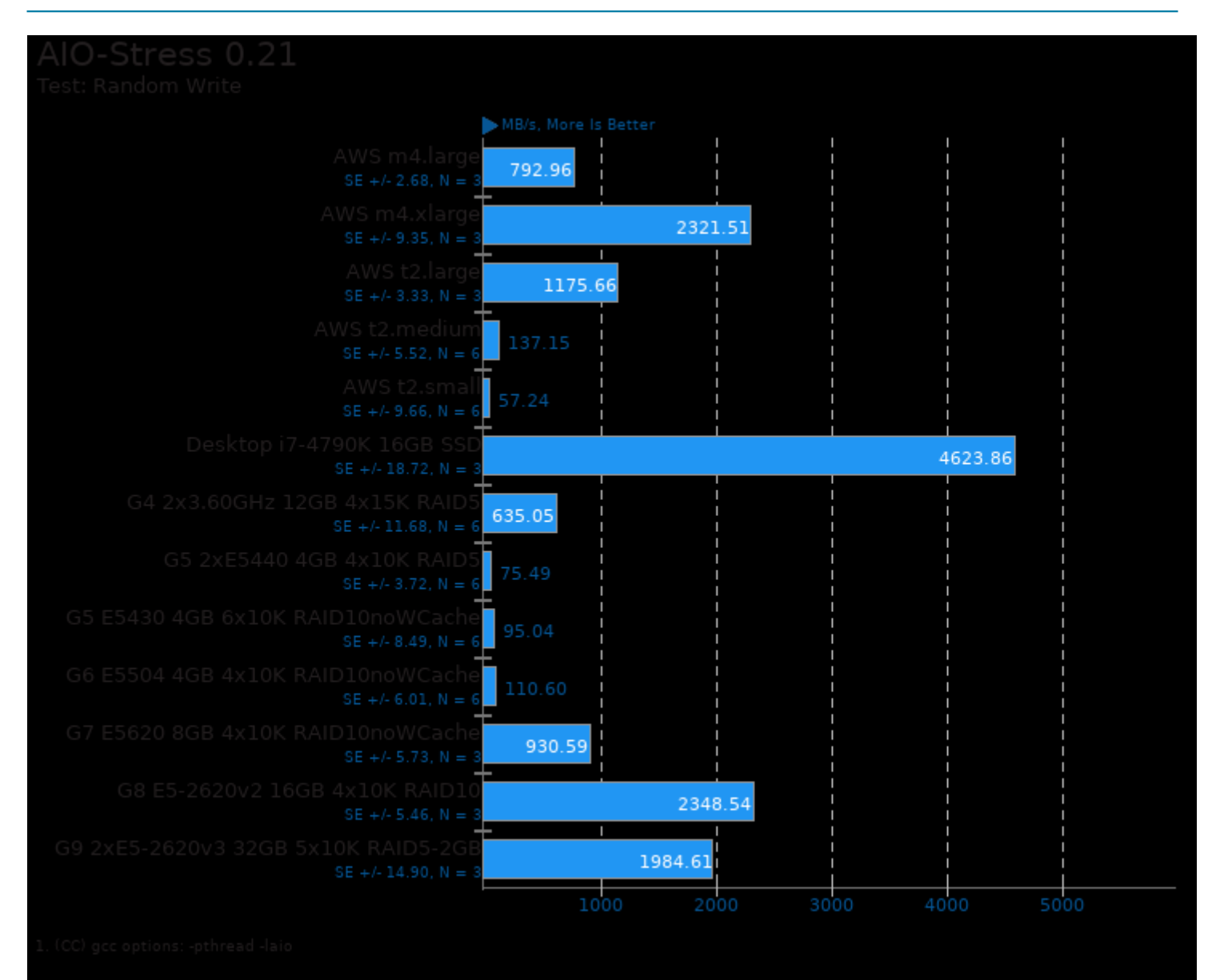

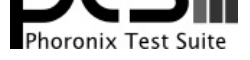

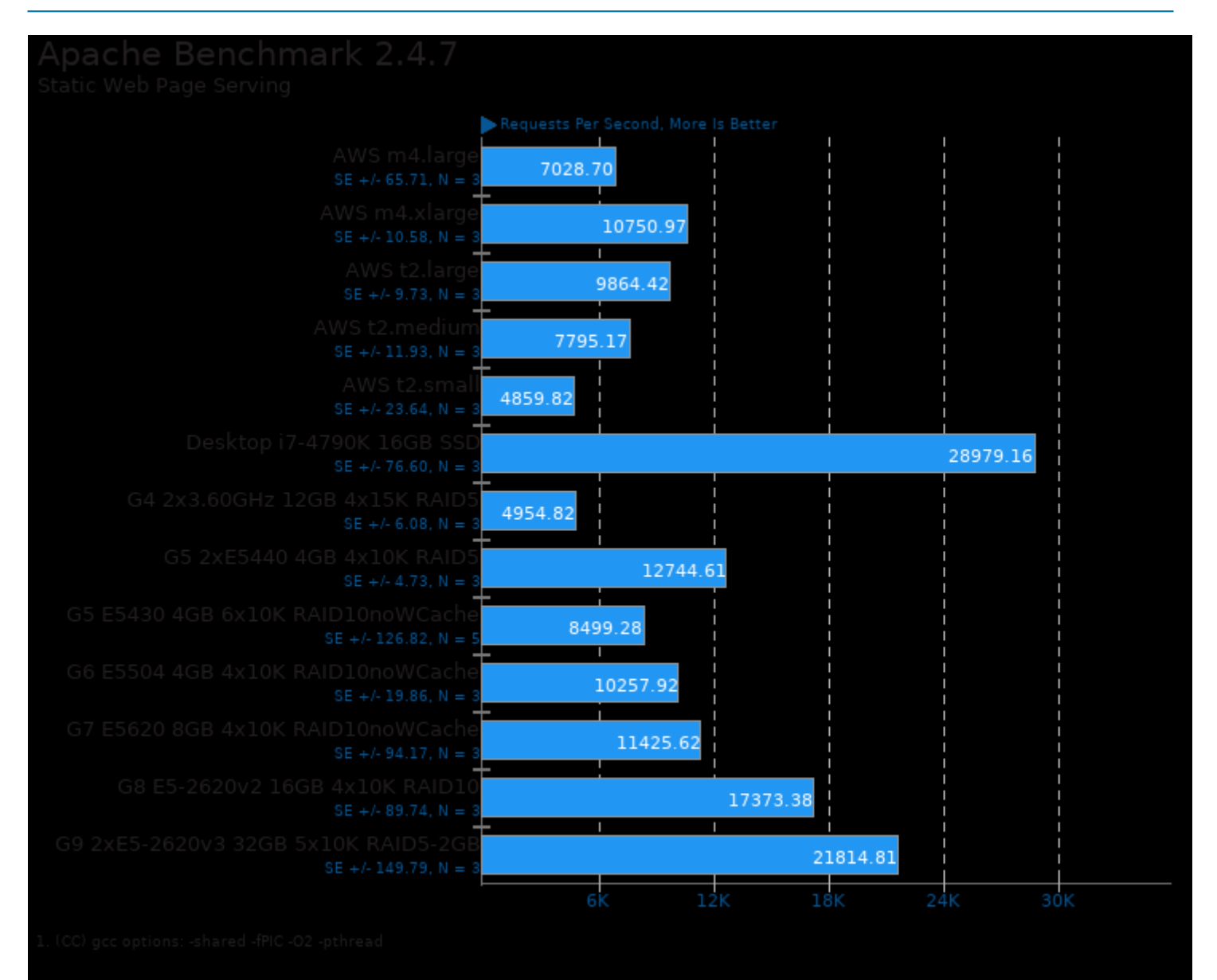

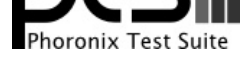

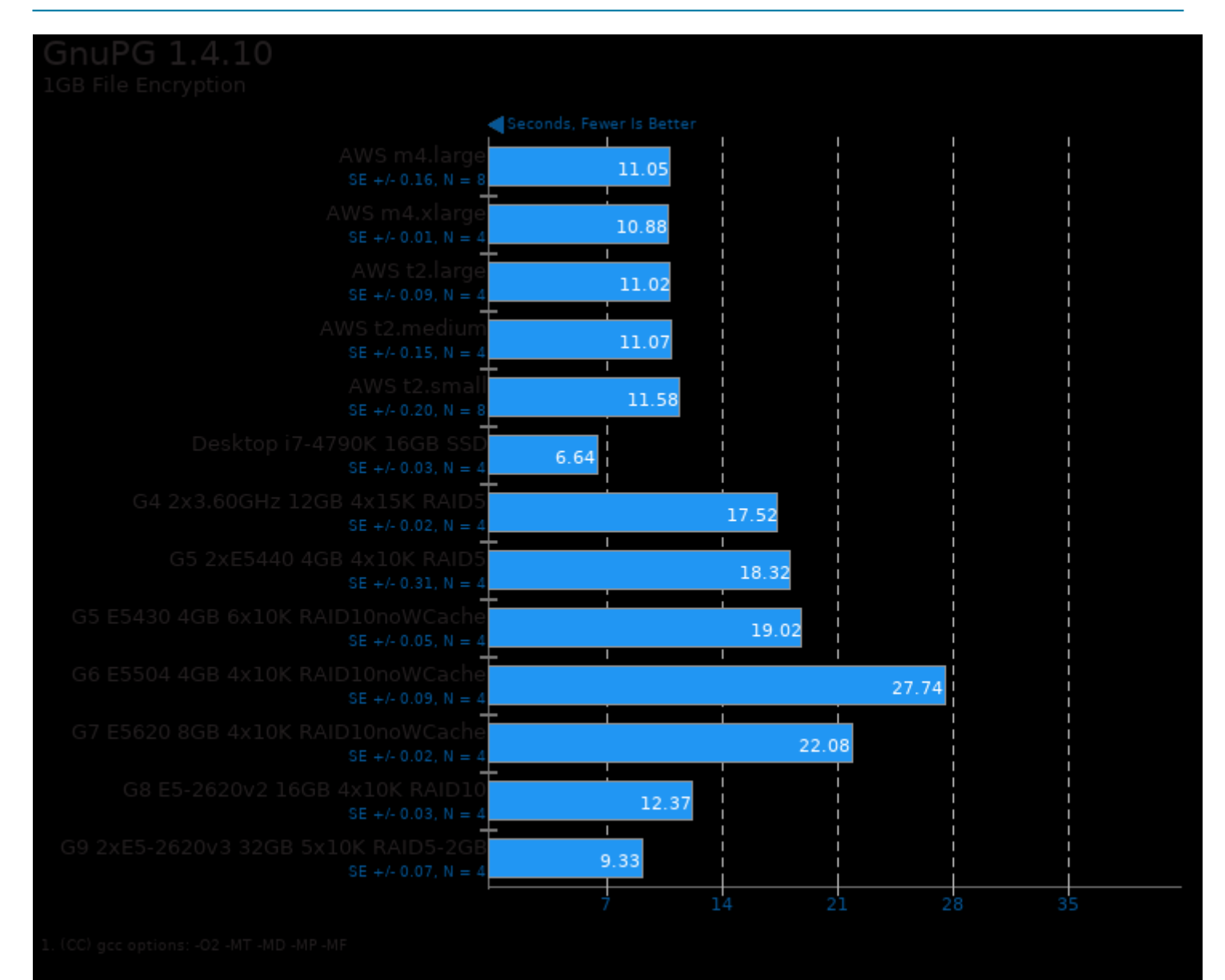

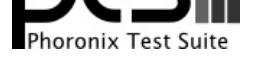

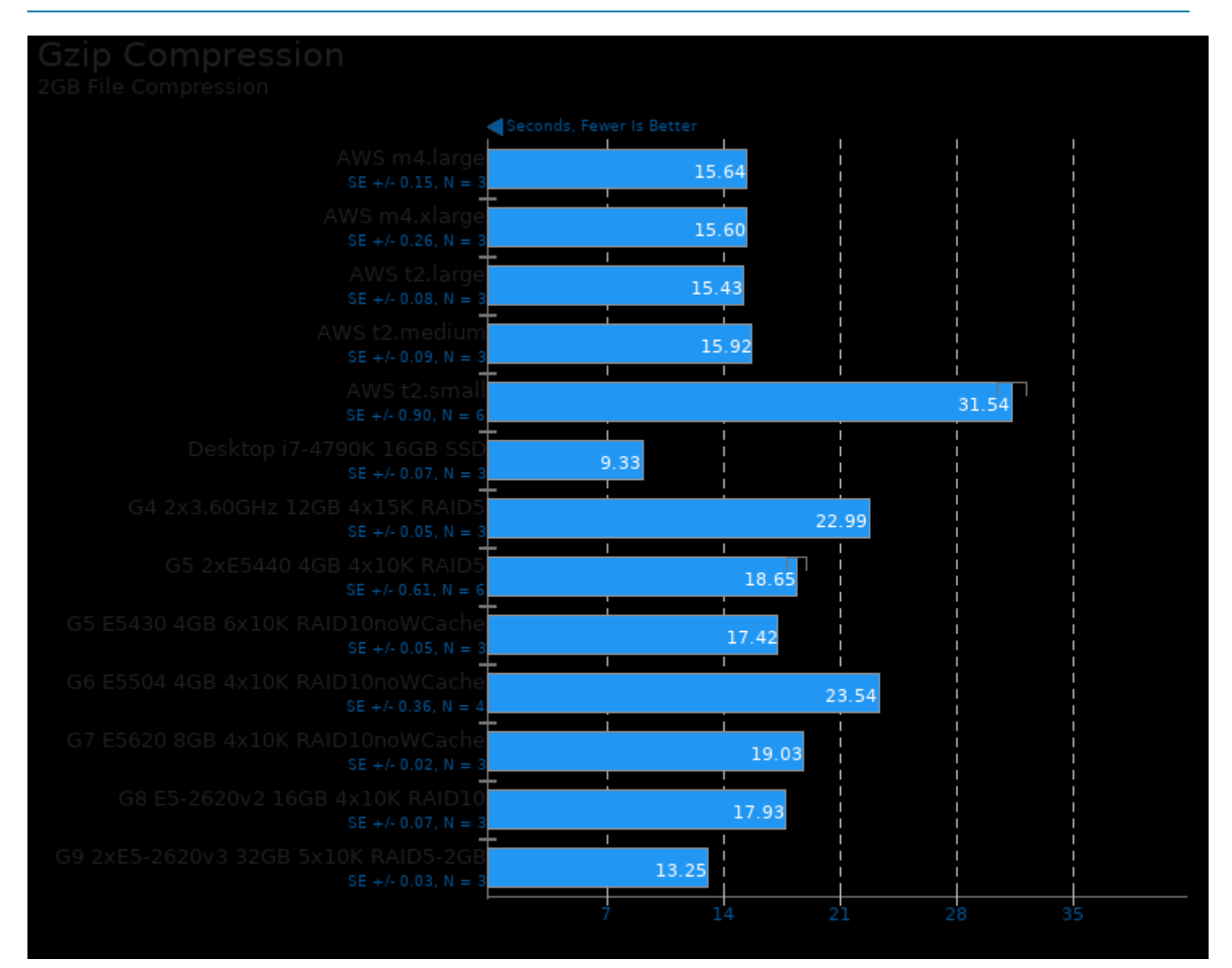

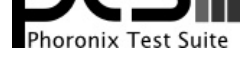

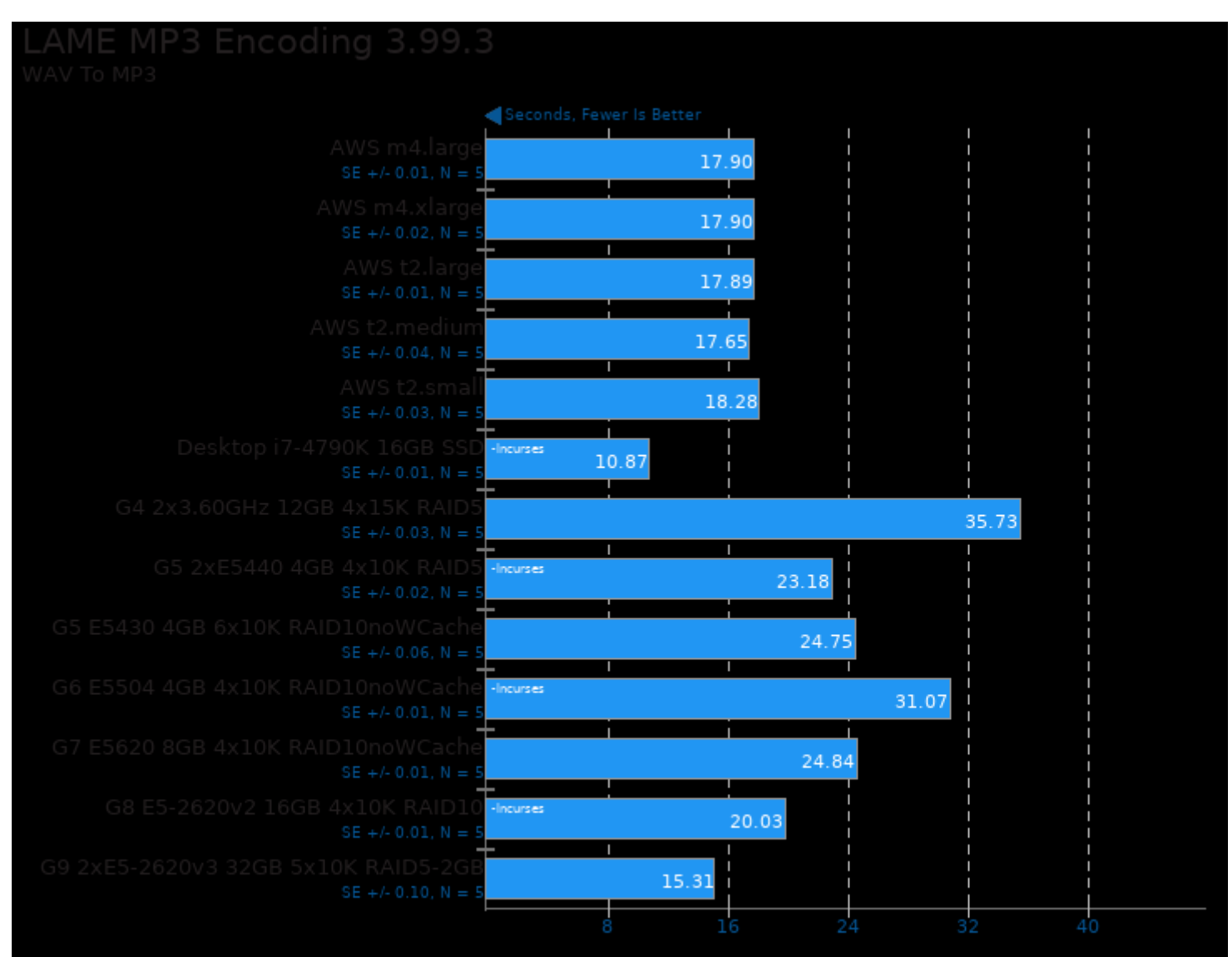

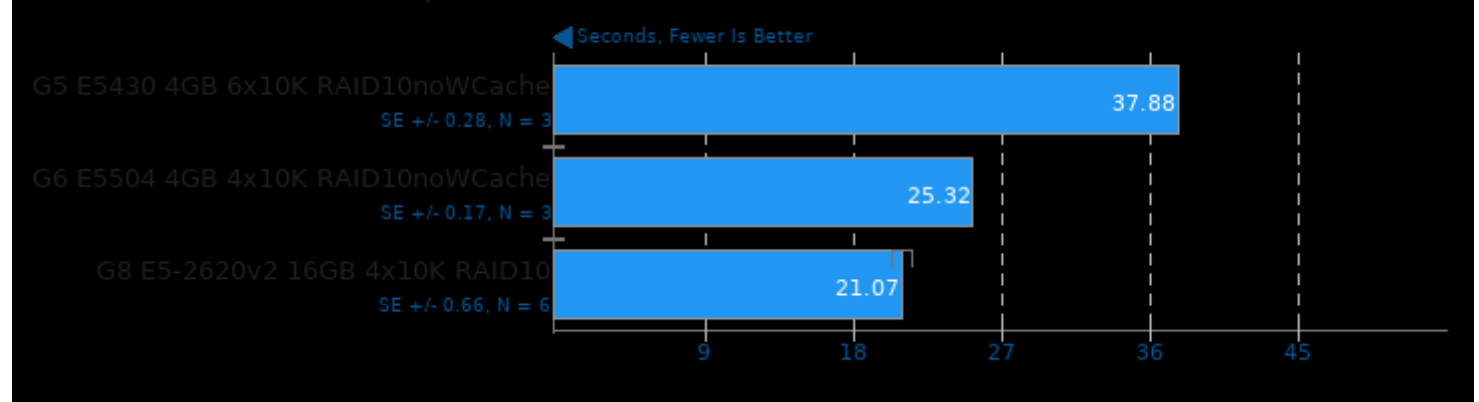

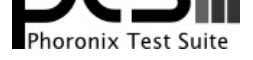

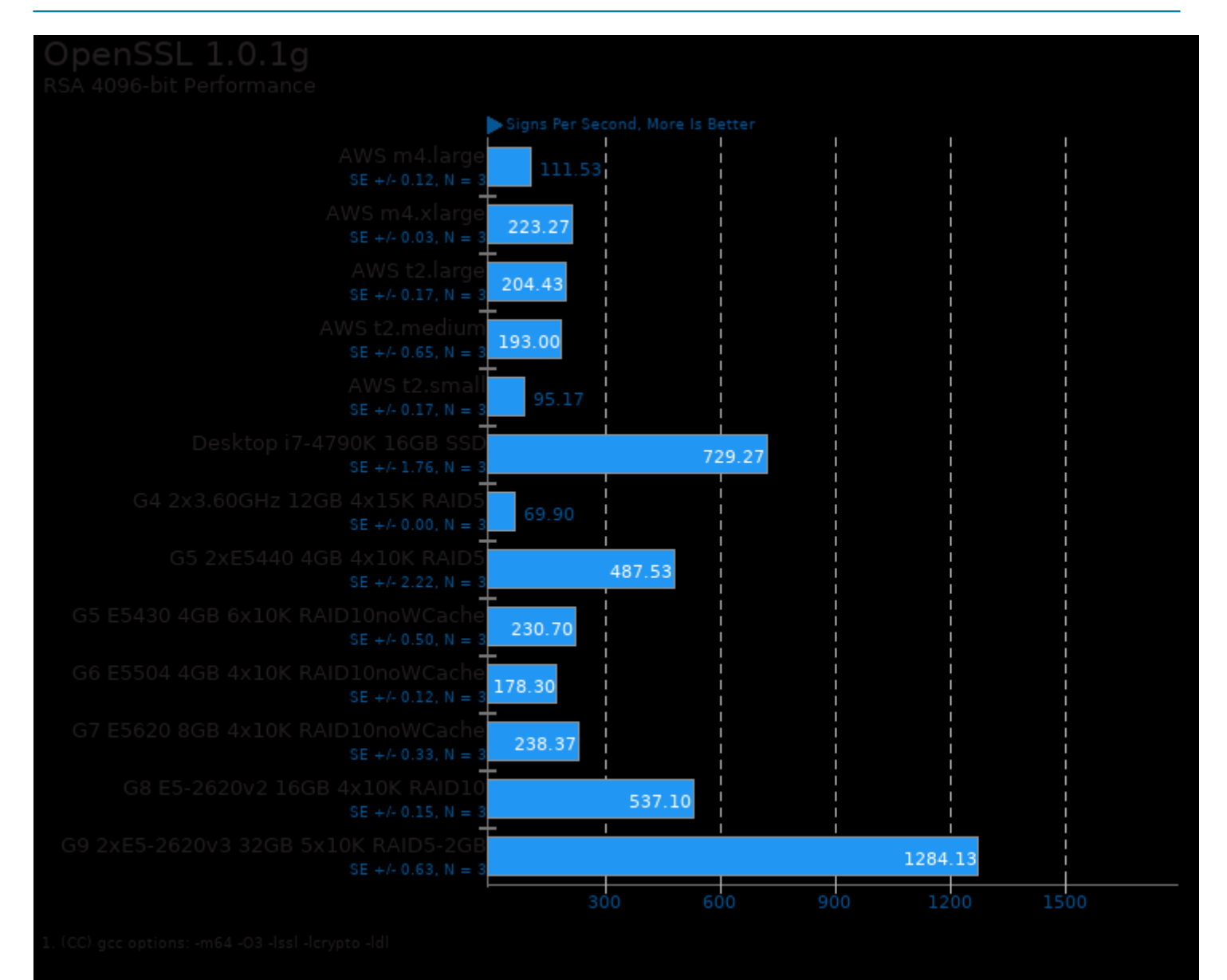

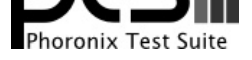

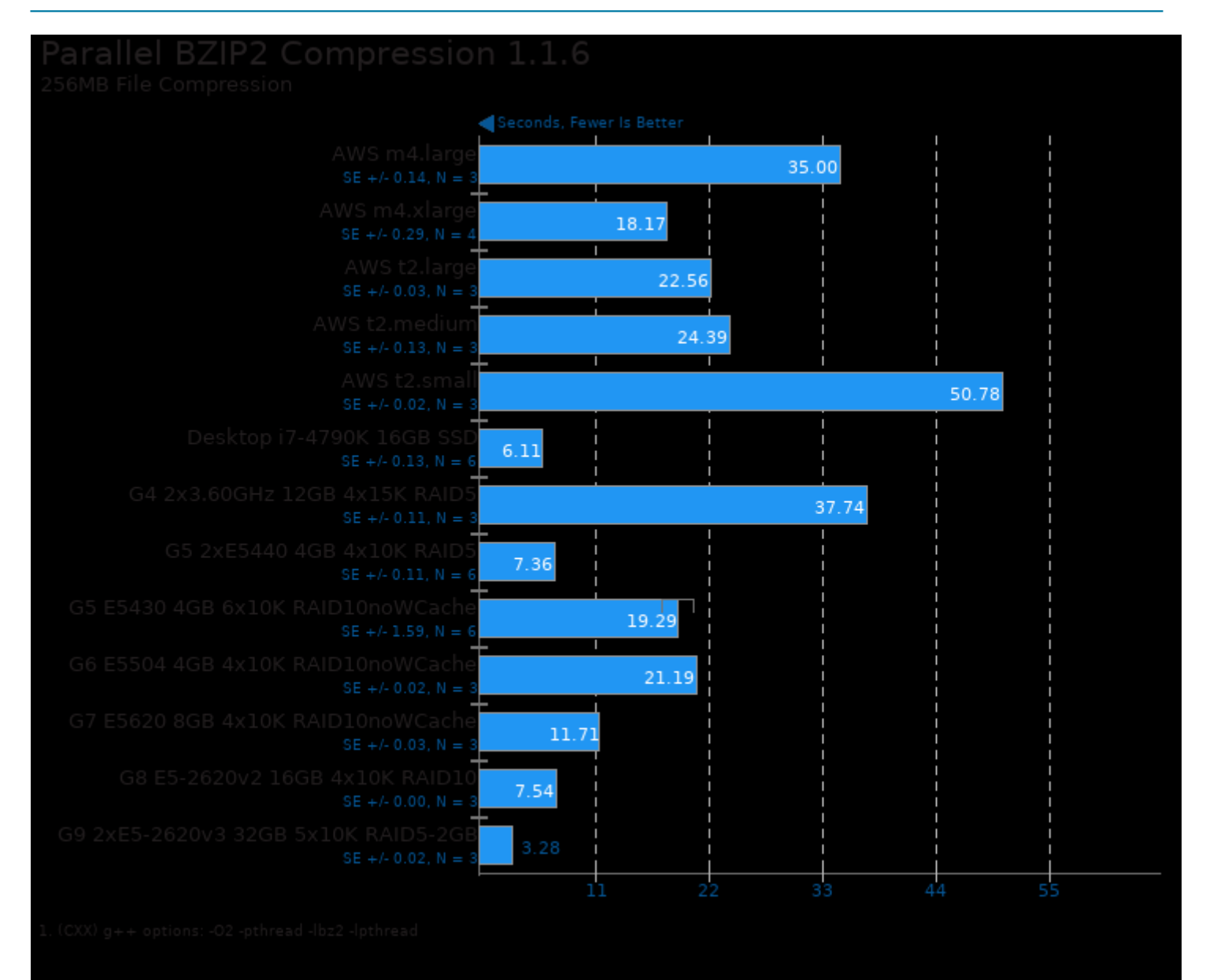

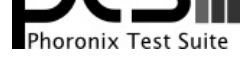

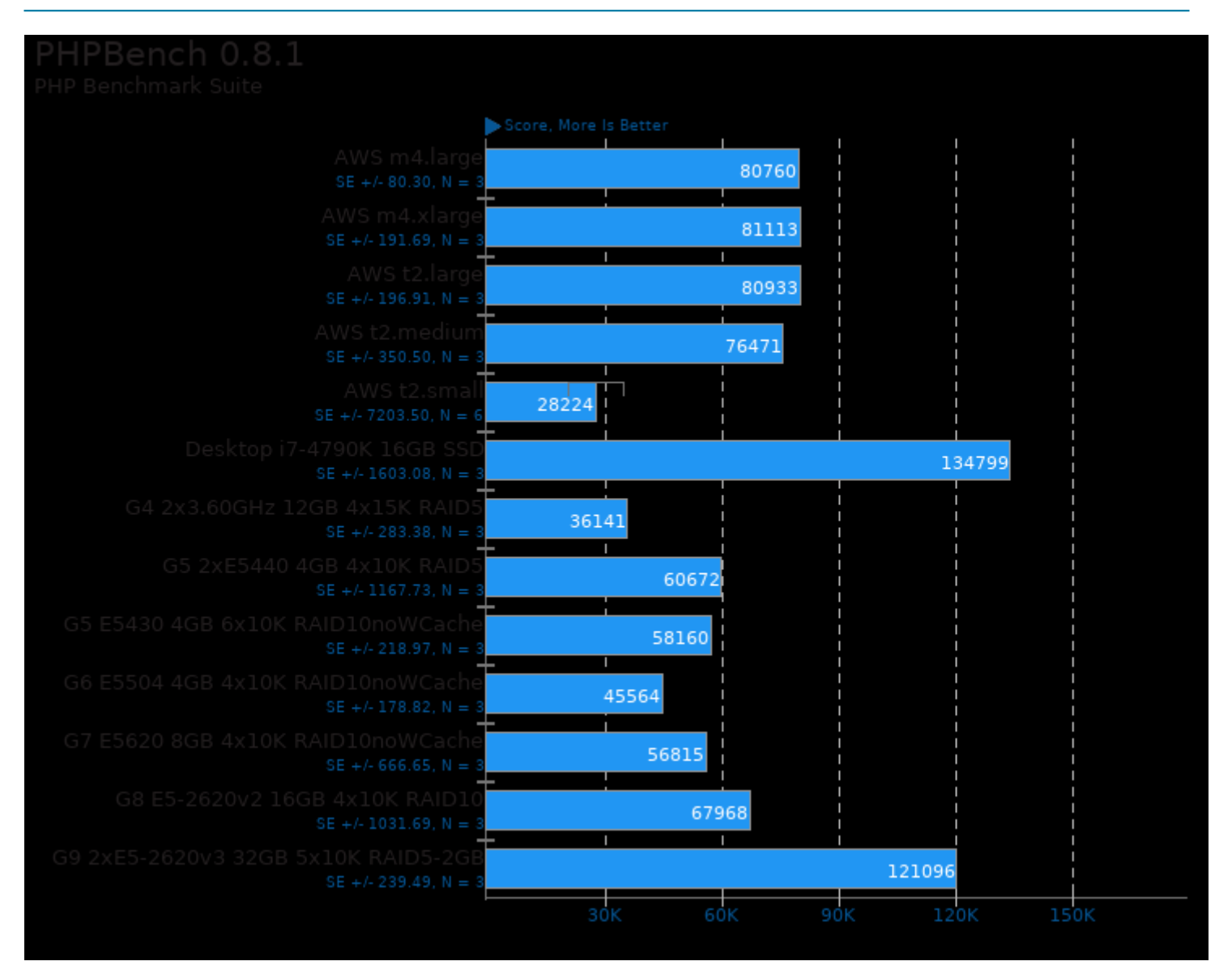

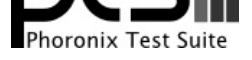

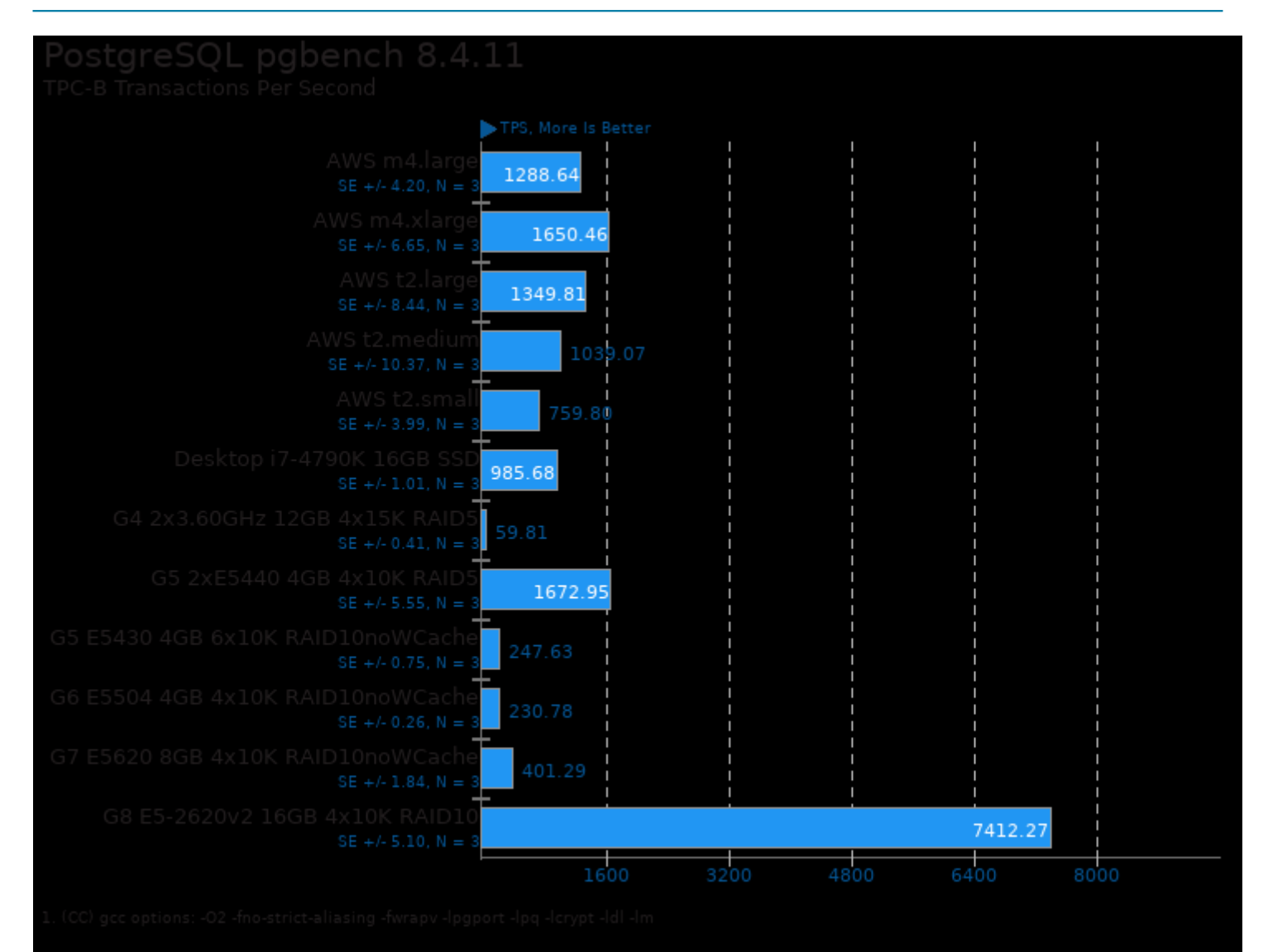

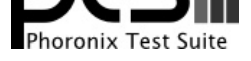

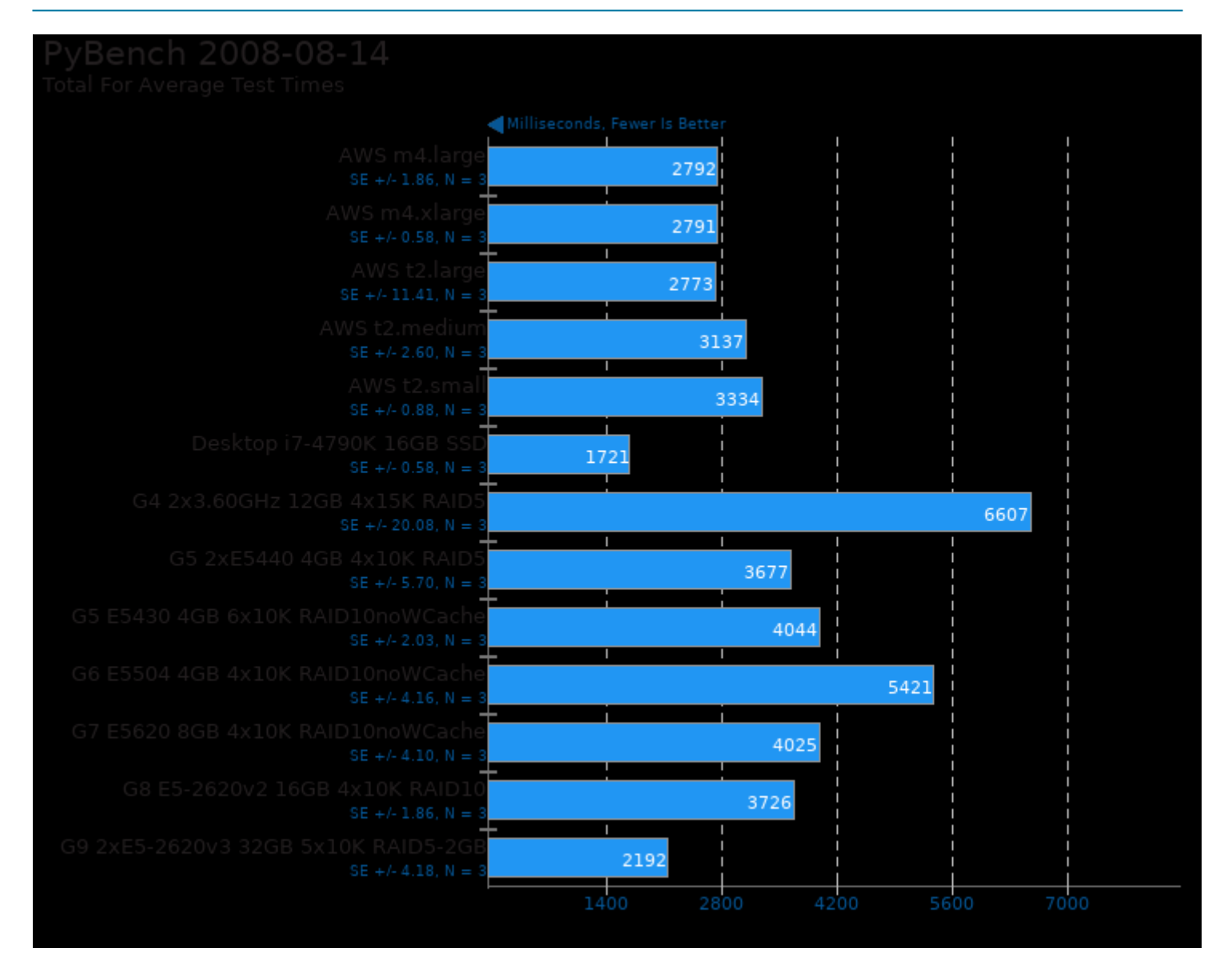

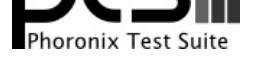

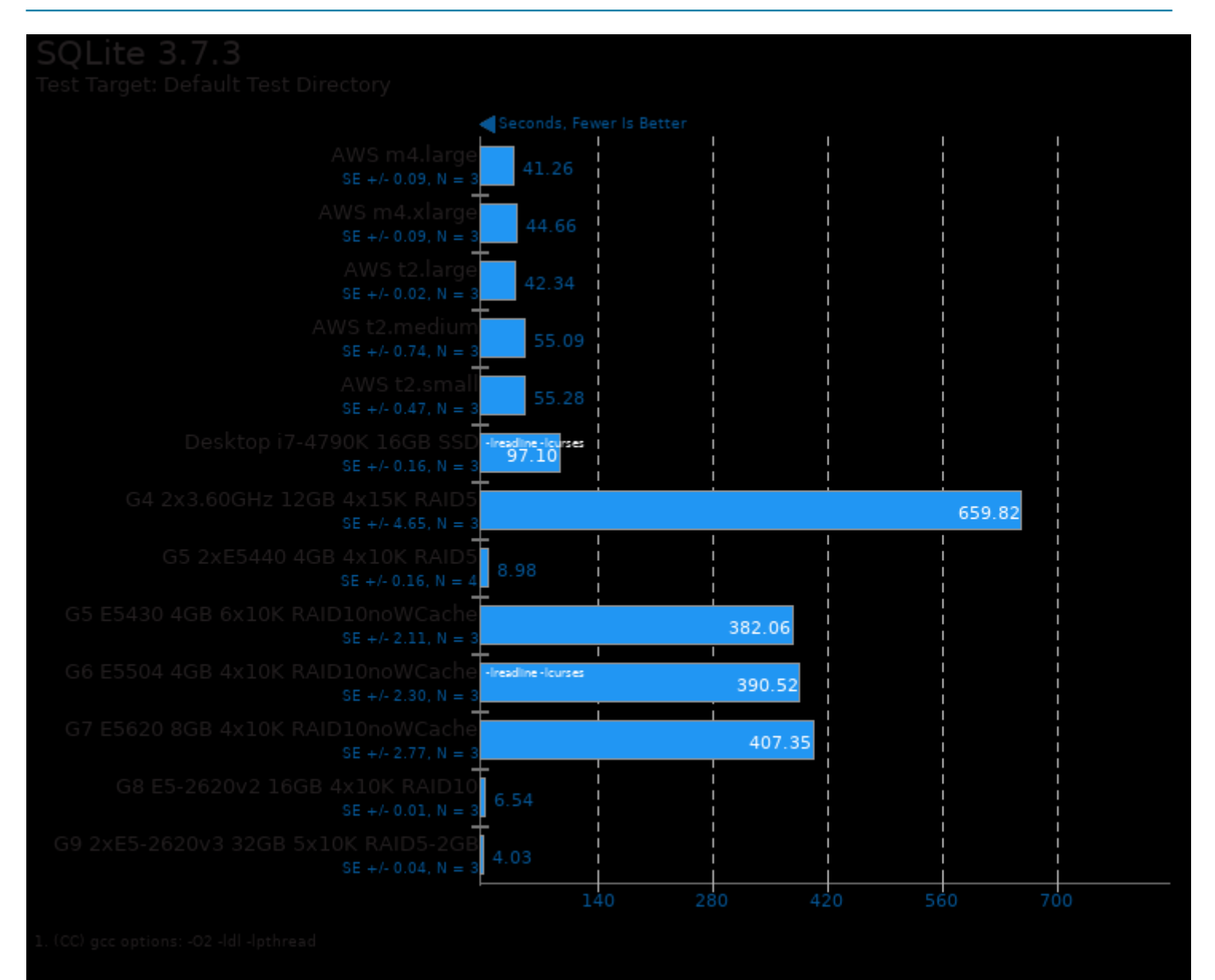

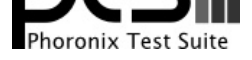

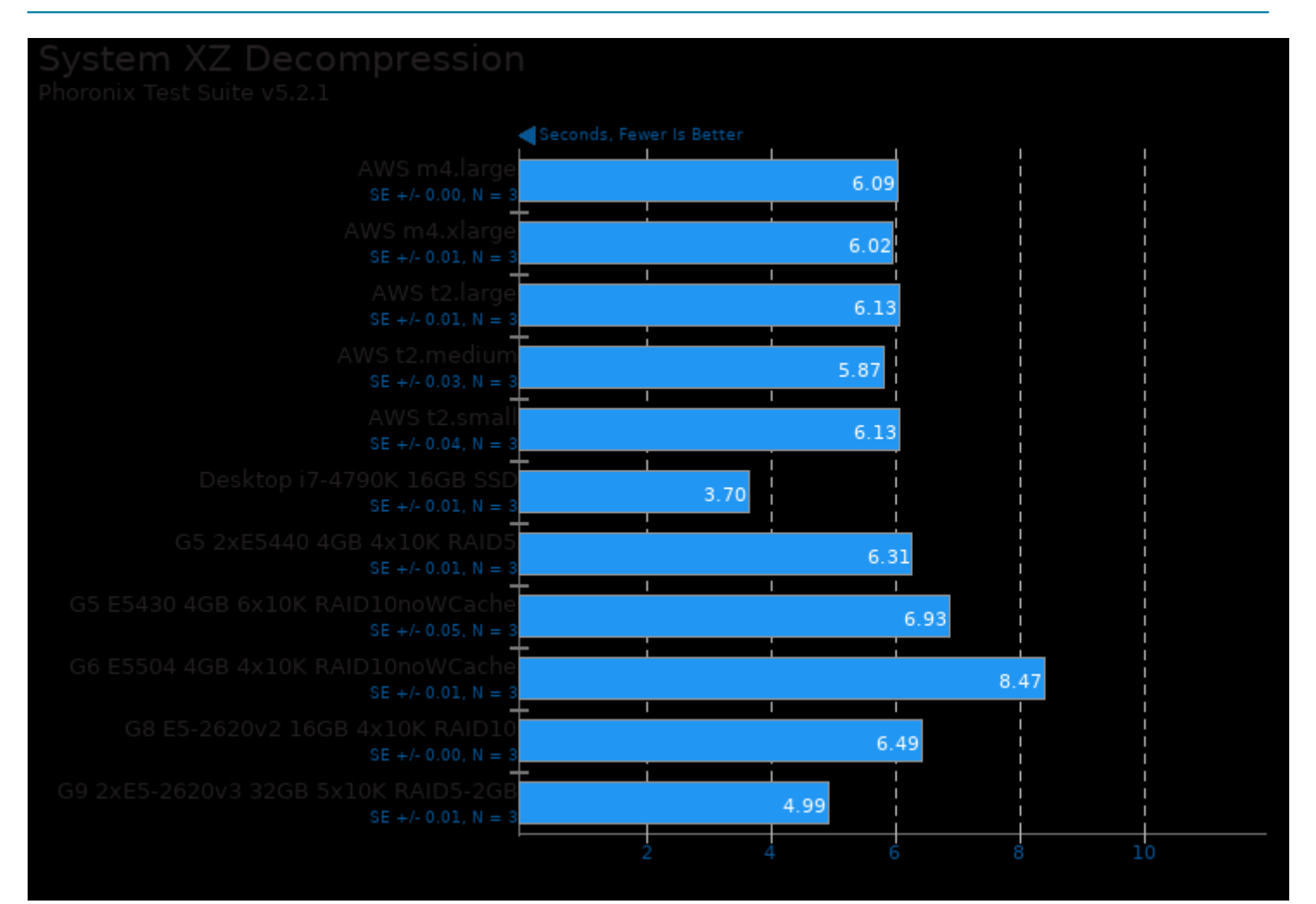

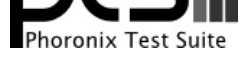

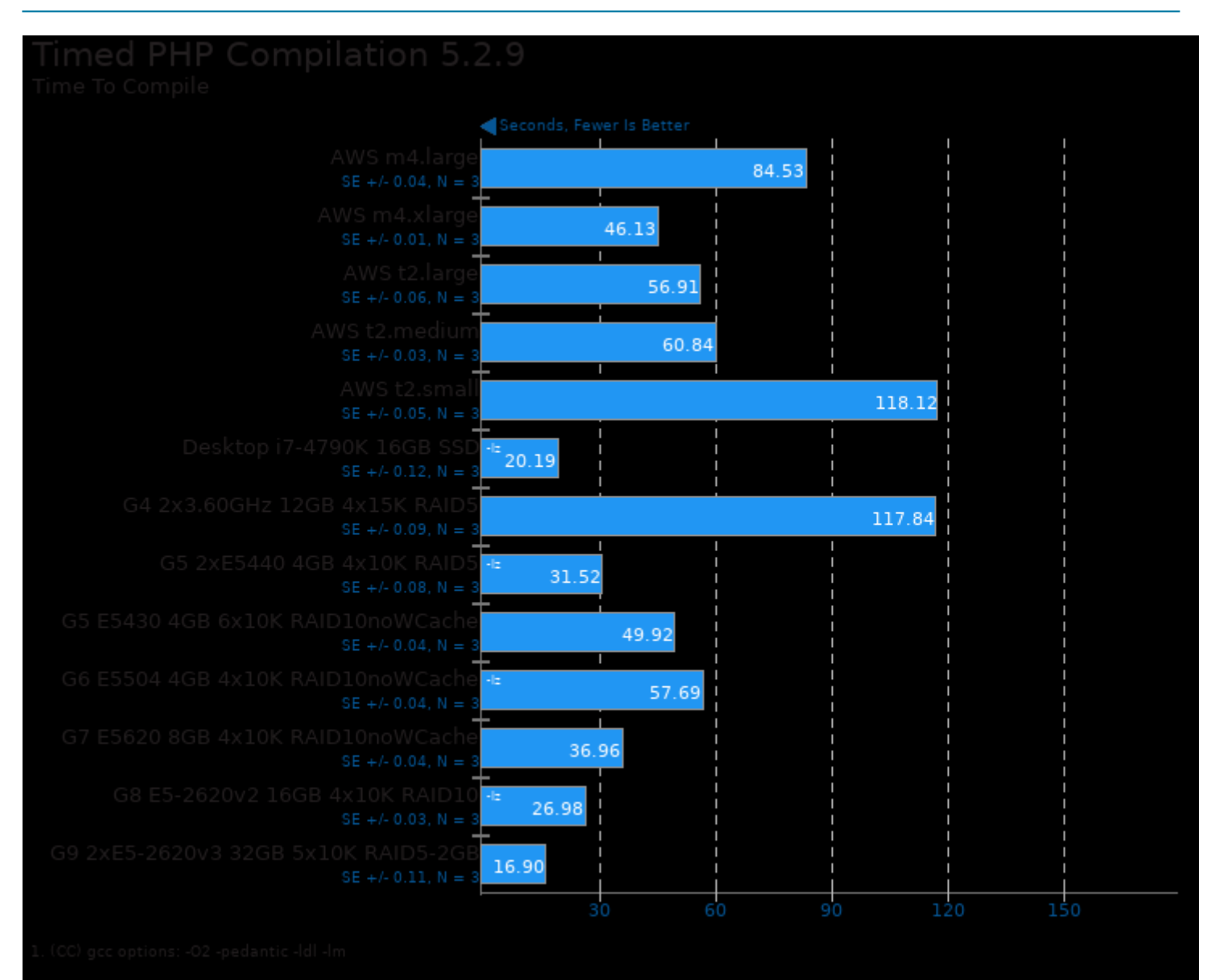

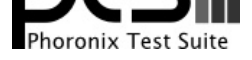

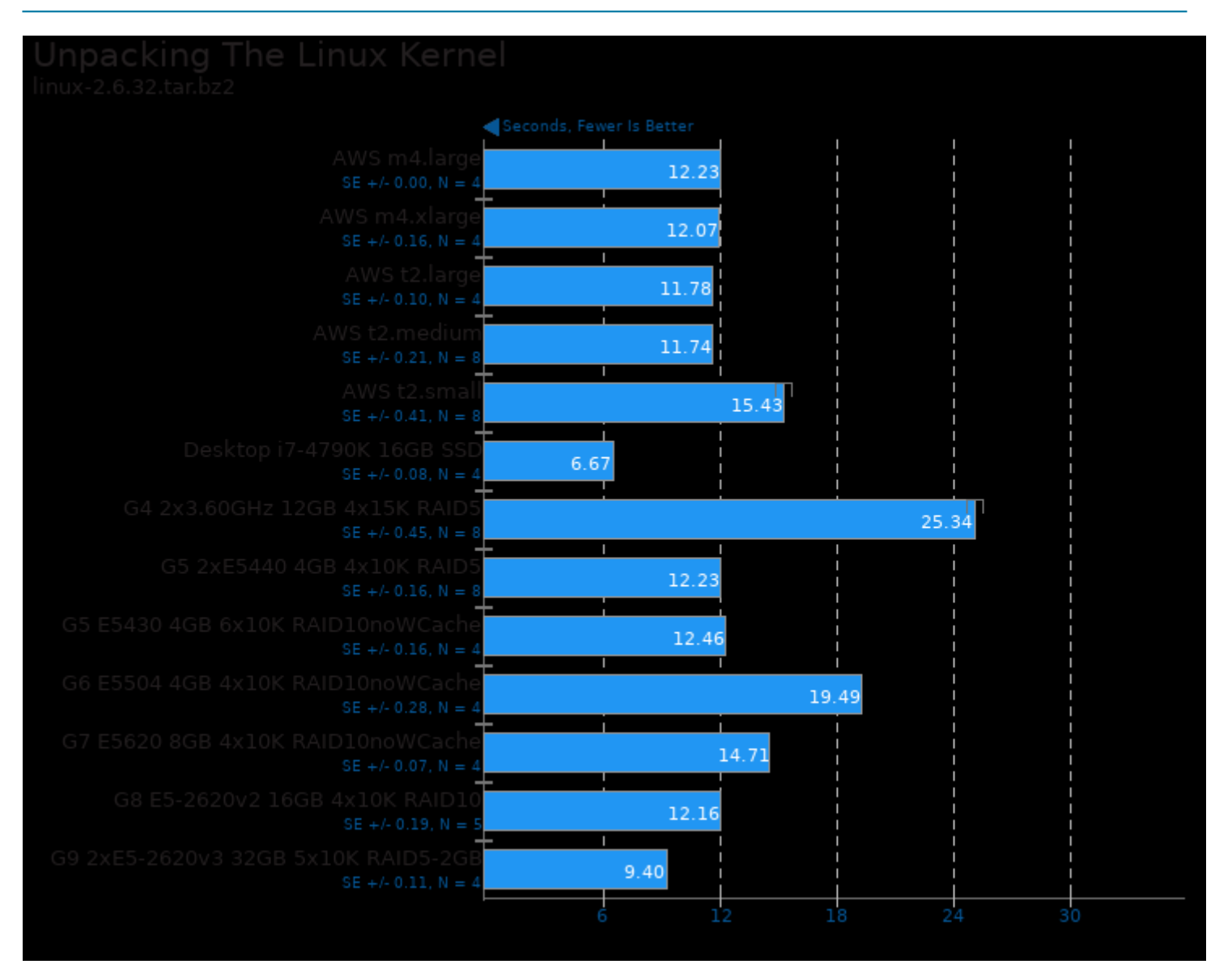

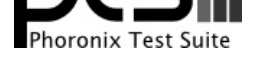

#### These geometric means are based upon test groupings / test suites for this result file.

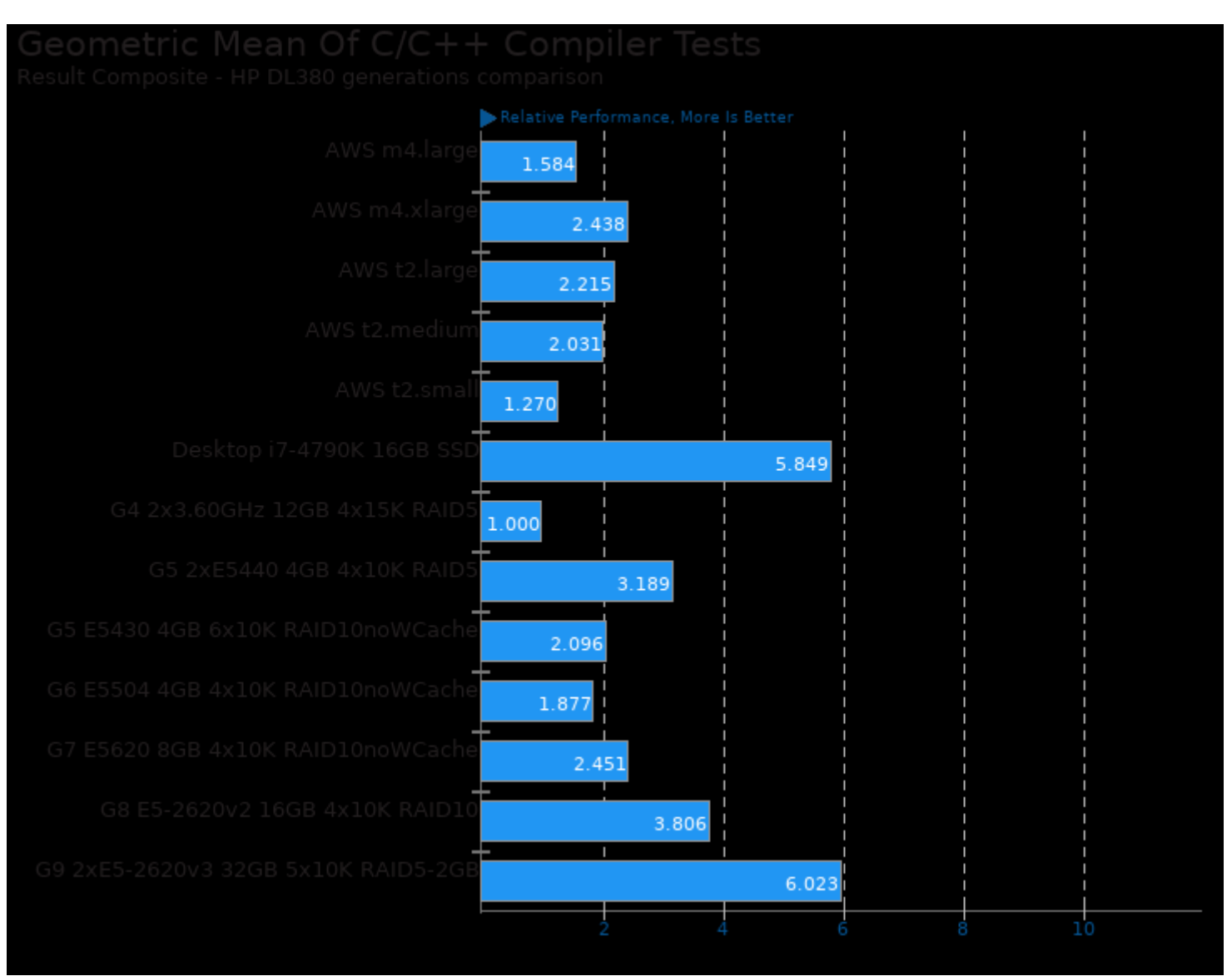

Geometric mean based upon tests: pts/build-php, pts/encode-mp3, pts/pgbench, pts/apache and pts/openssl

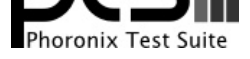

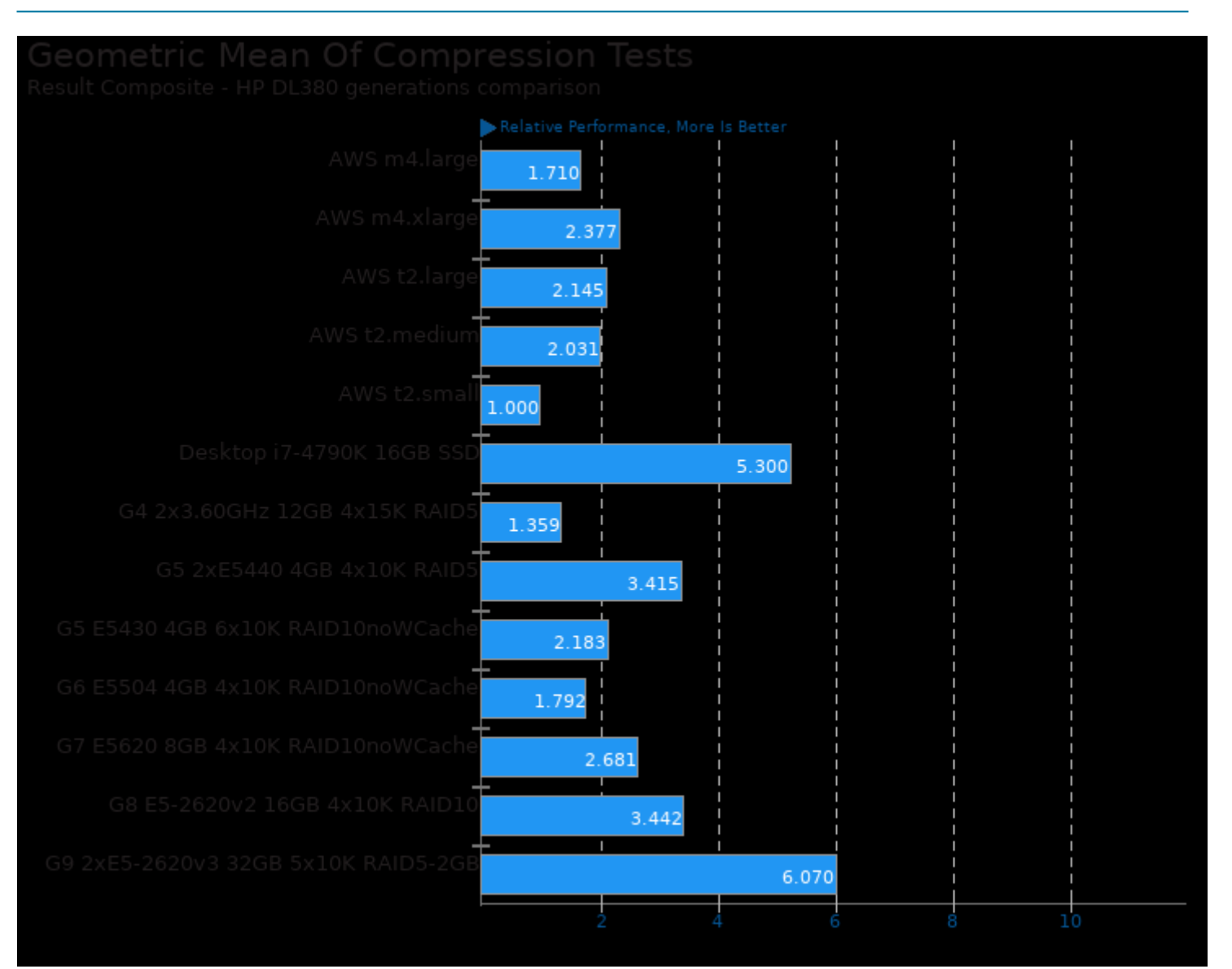

Geometric mean based upon tests: pts/compress-gzip, pts/compress-pbzip2 and pts/system-decompress-xz

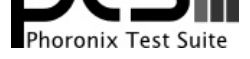

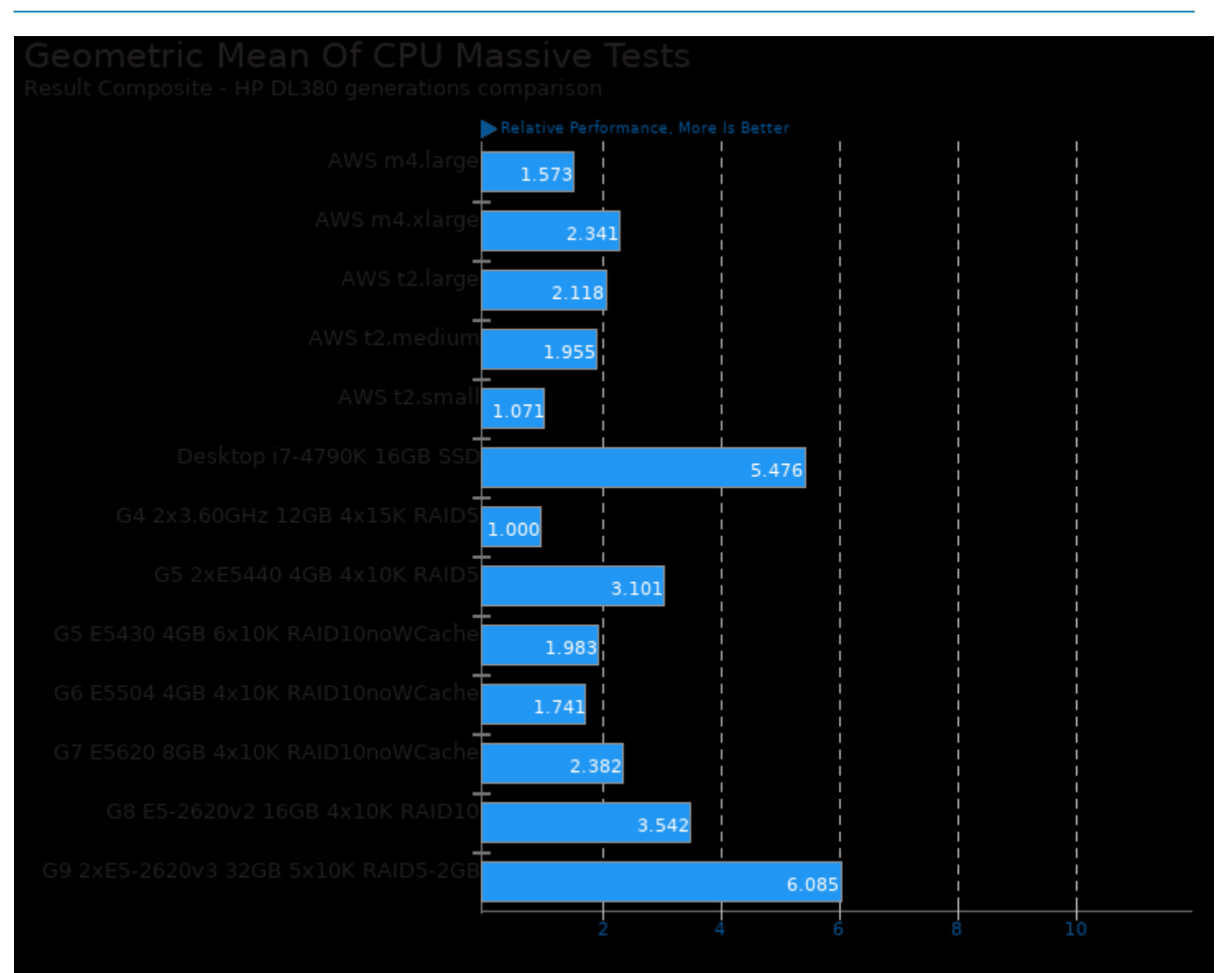

Geometric mean based upon tests: pts/apache, pts/build-php, pts/compress-pbzip2, pts/encode-mp3, pts/openssl, pts/pgbench and pts/phpbench

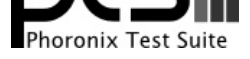

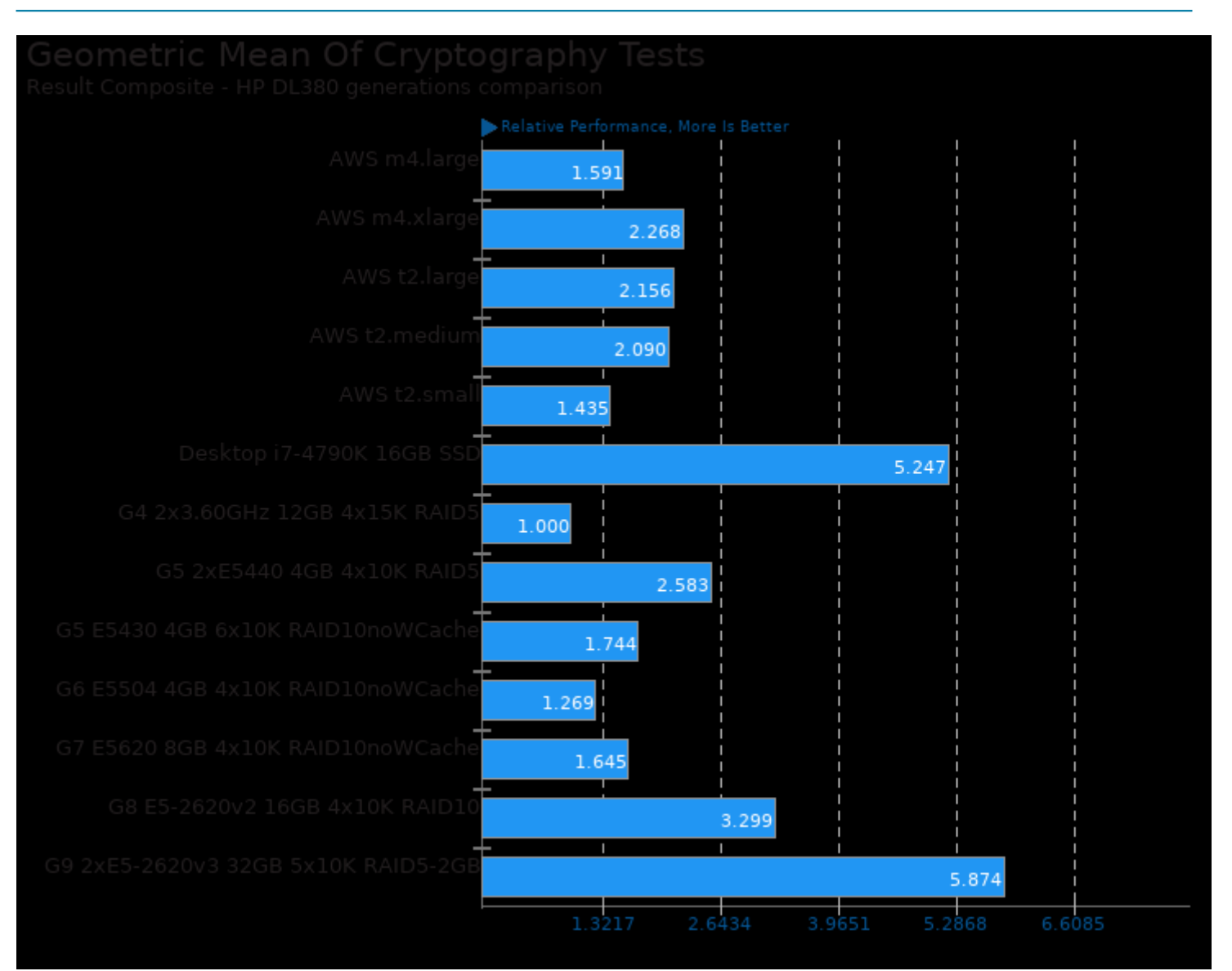

Geometric mean based upon tests: pts/gnupg and pts/openssl

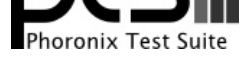

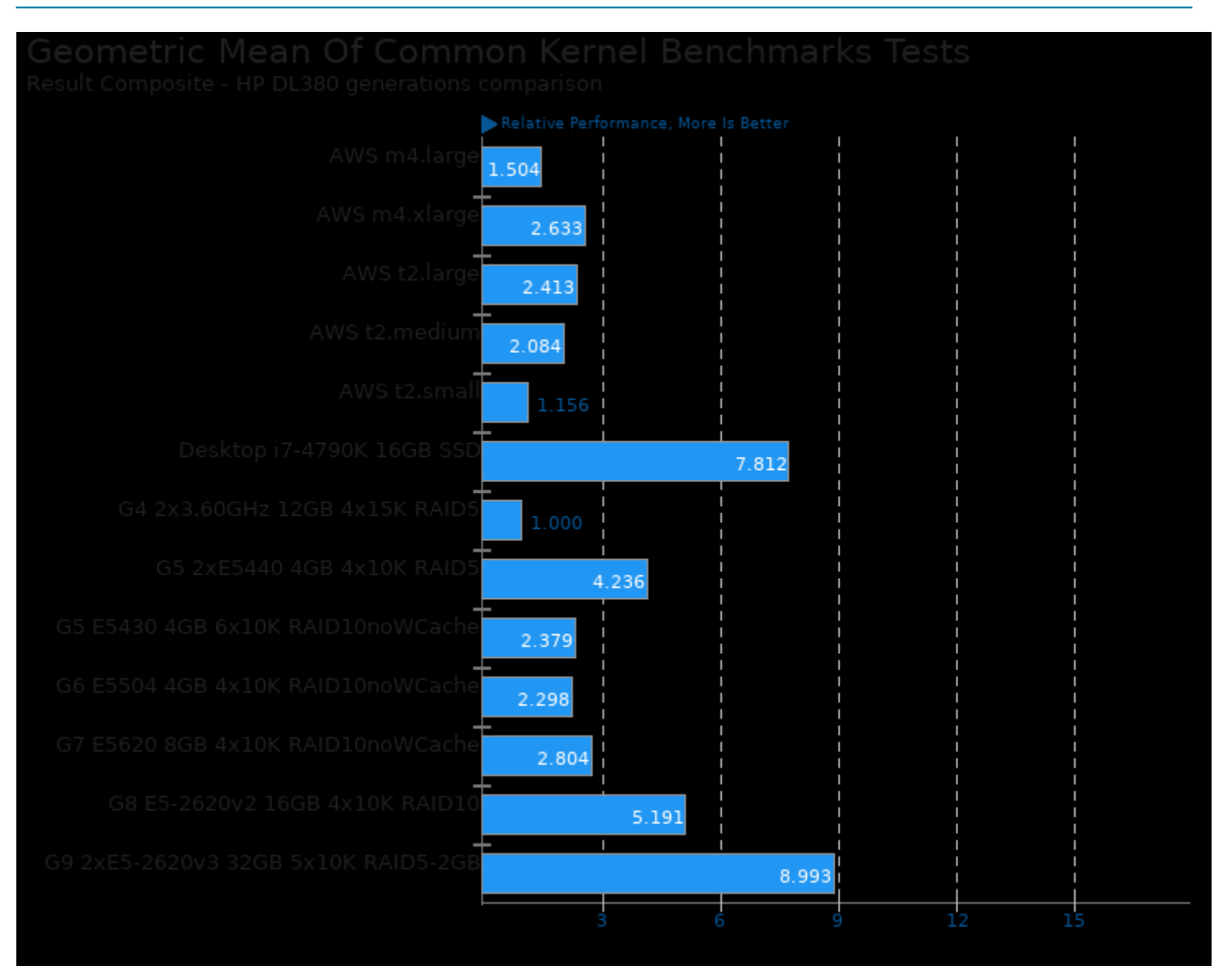

Geometric mean based upon tests: pts/apache, pts/pgbench and pts/openssl

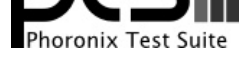

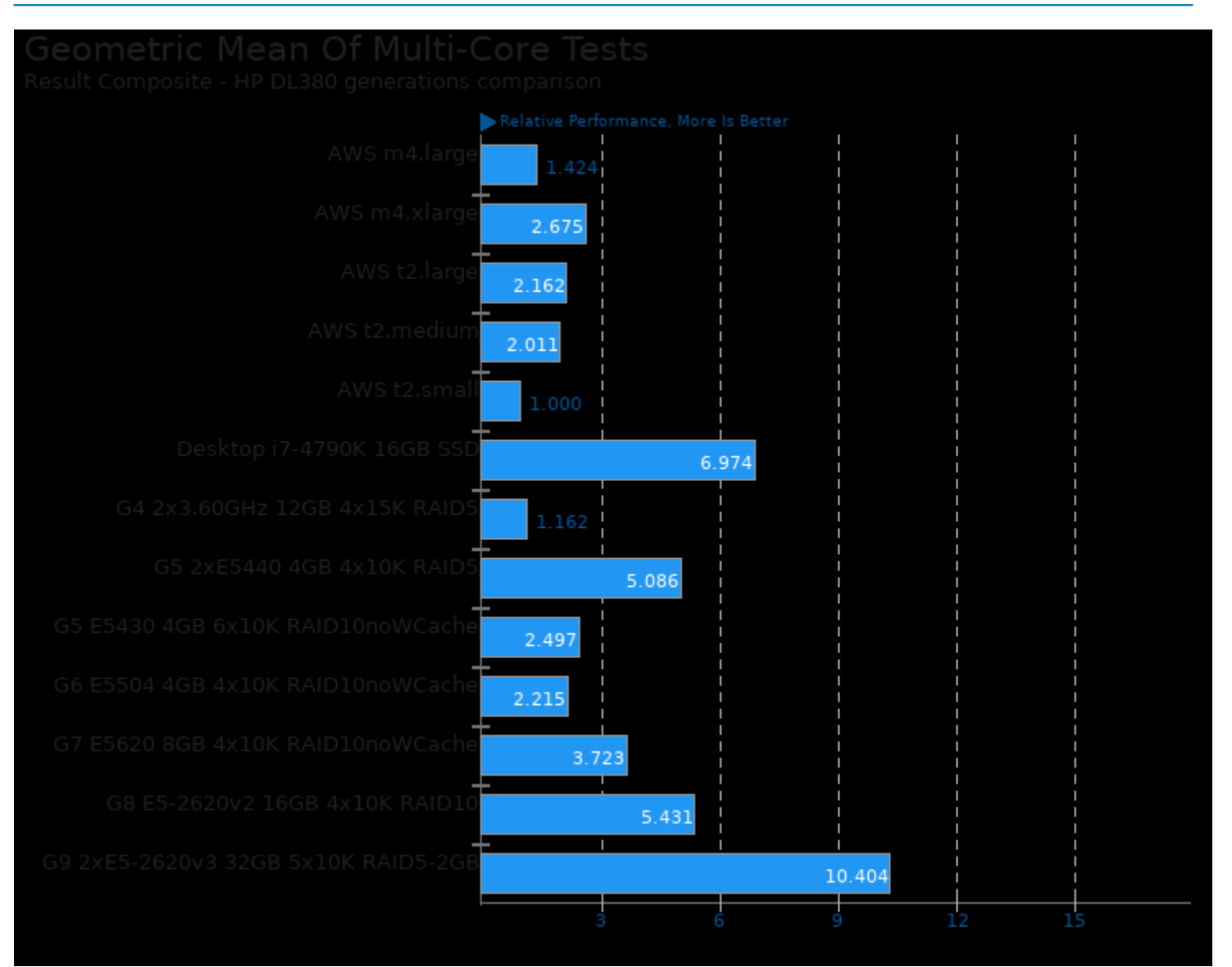

Geometric mean based upon tests: pts/compress-pbzip2, pts/build-php and pts/pgbench

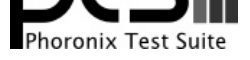

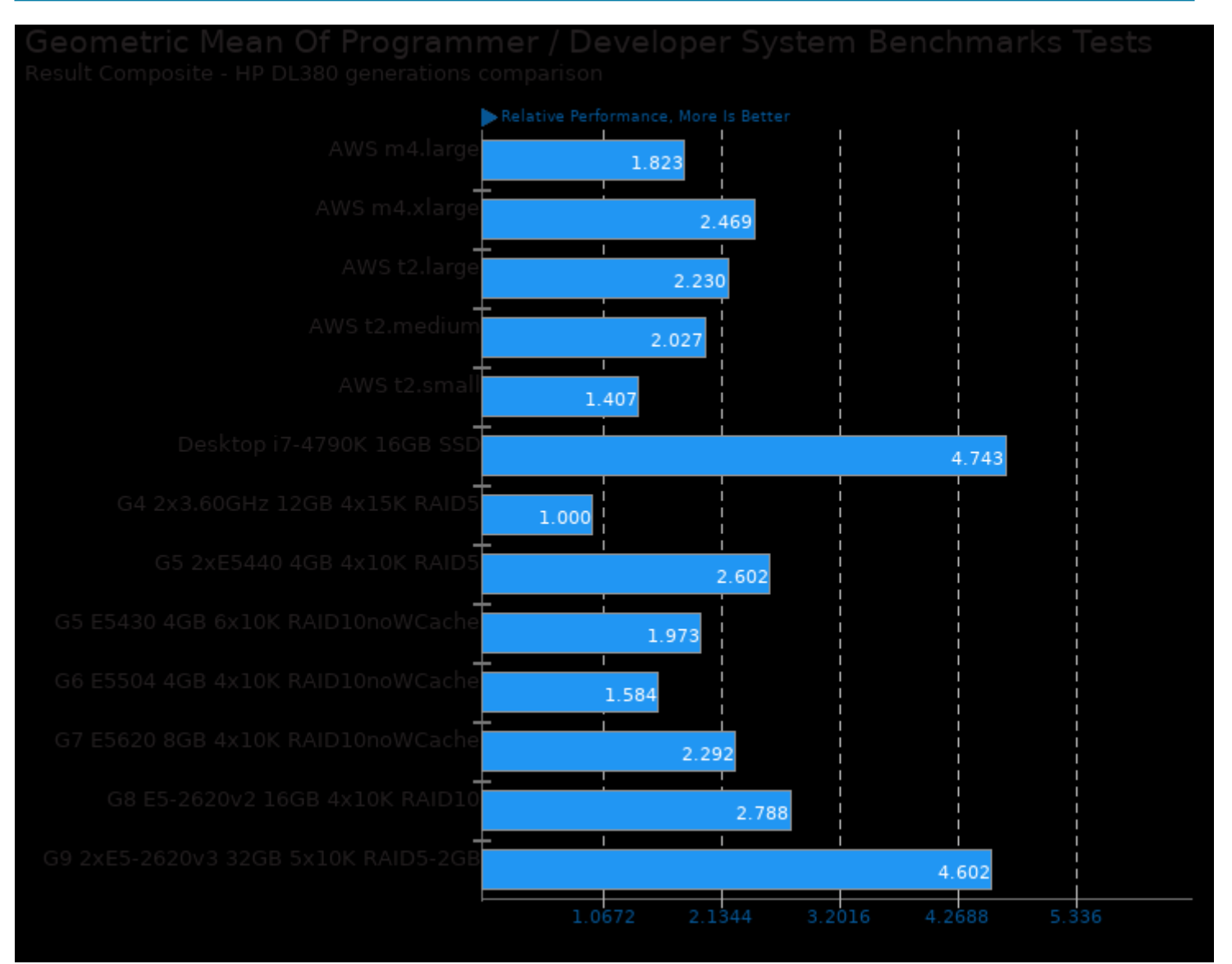

Geometric mean based upon tests: pts/pybench and pts/build-php

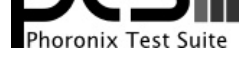

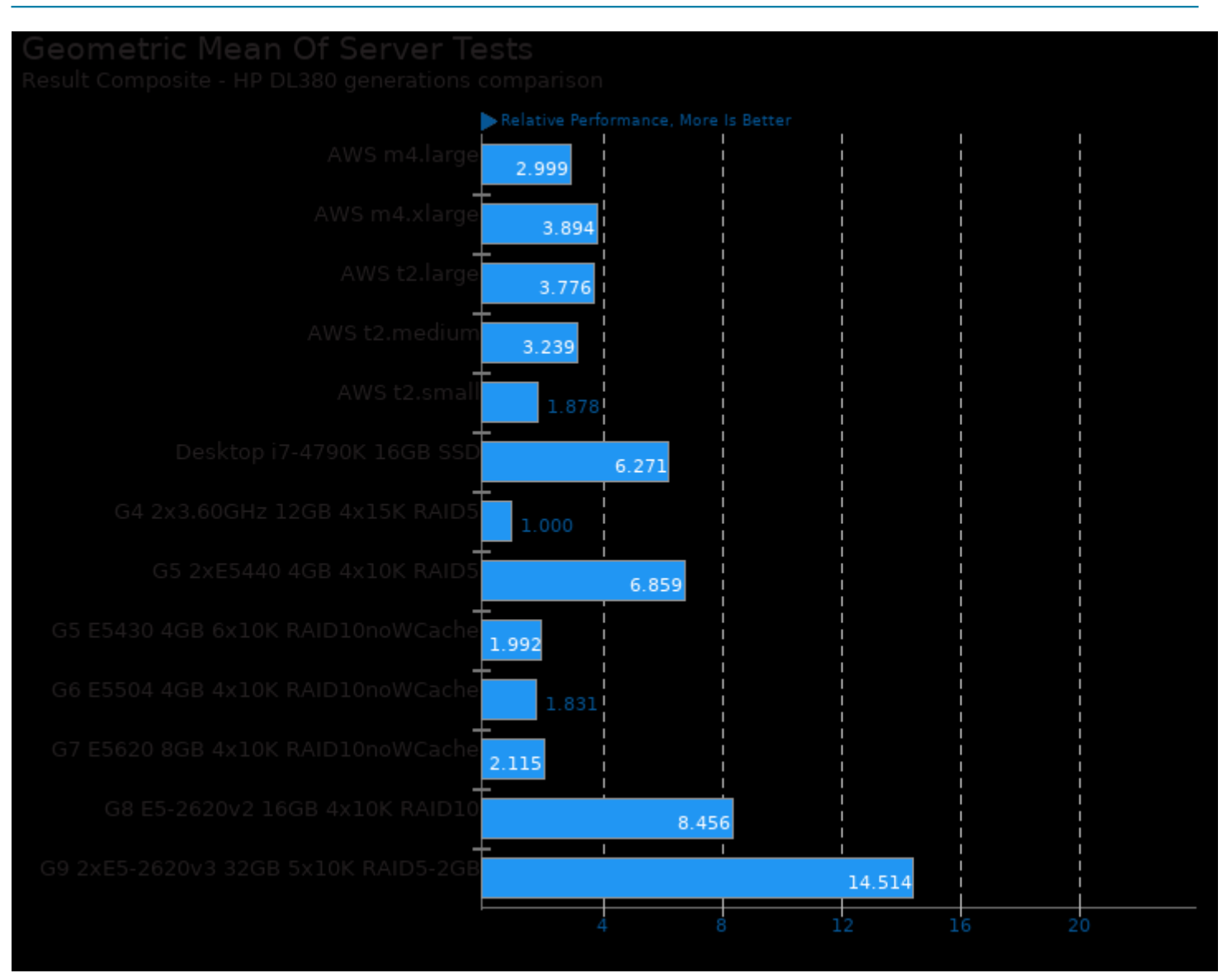

Geometric mean based upon tests: pts/apache, pts/pgbench, pts/phpbench, pts/openssl and pts/sqlite

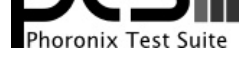

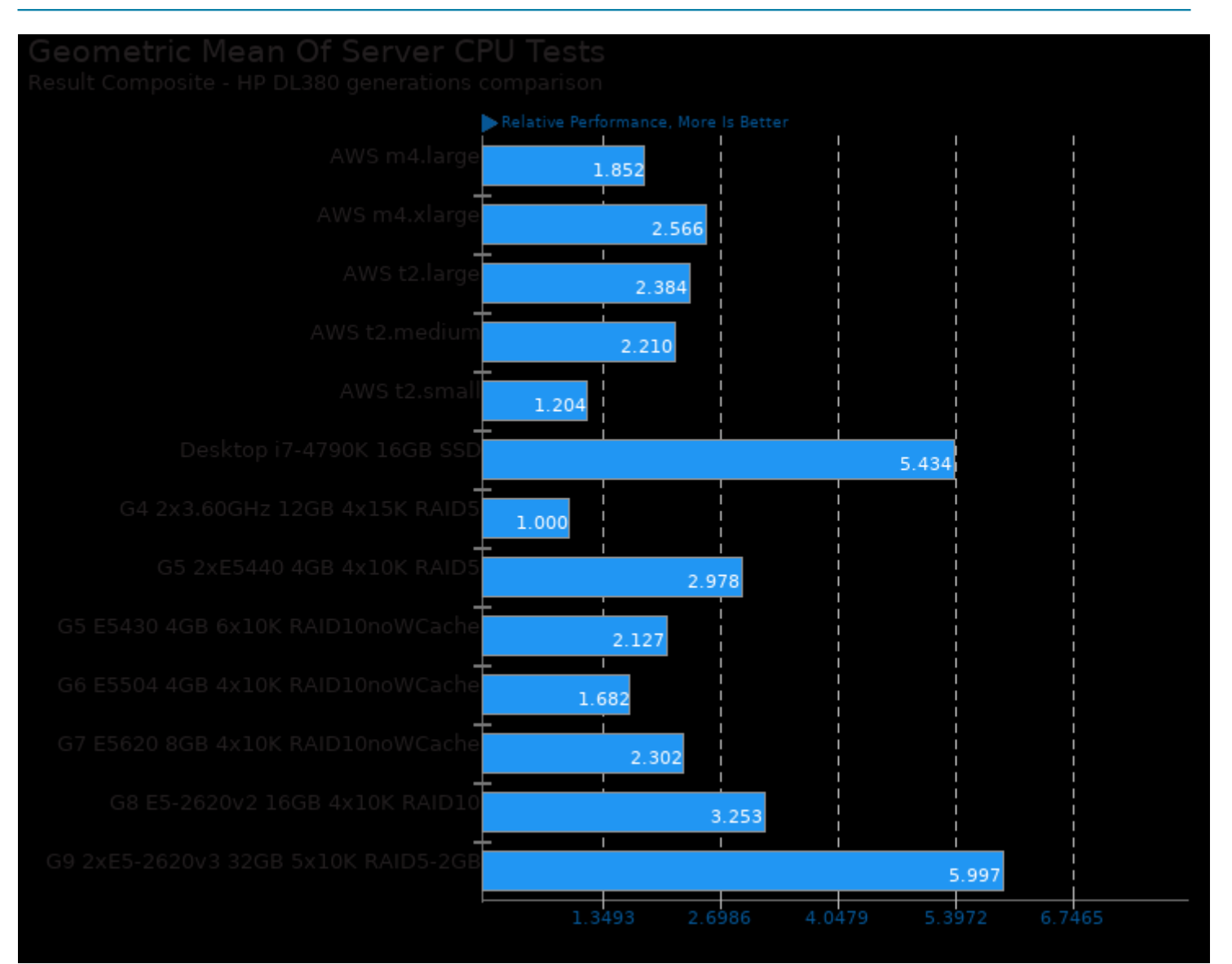

Geometric mean based upon tests: pts/build-php, pts/openssl, pts/pybench and pts/phpbench

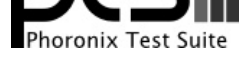

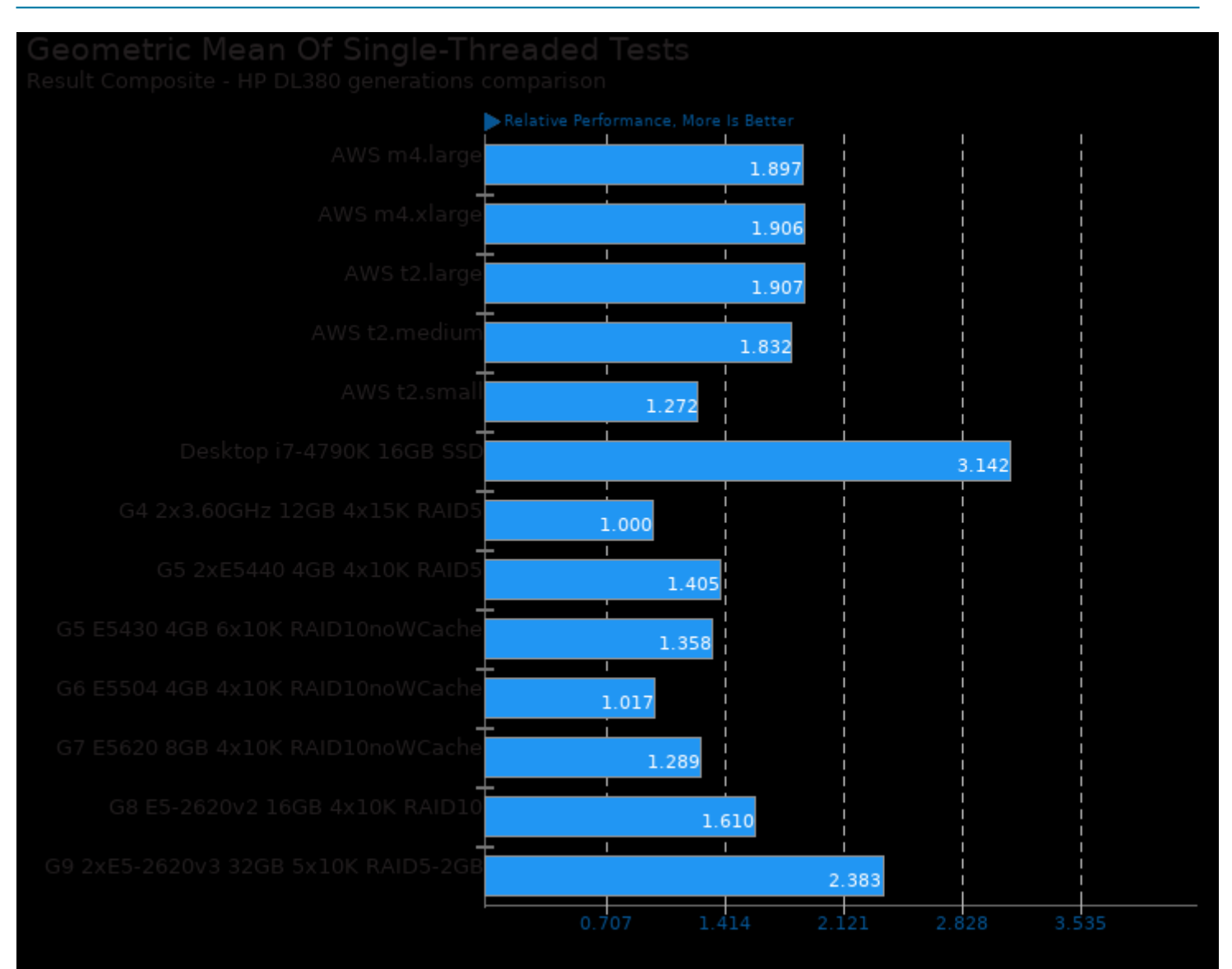

Geometric mean based upon tests: pts/compress-gzip, pts/encode-mp3, pts/gnupg, pts/pybench and pts/phpbench

This file was automatically generated via the Phoronix Test Suite benchmarking software on Saturday, 27 July 2024 14:39.